#### **МИНИСТЕРСТВО ОБРАЗОВАНИЯ И НАУКИ РОССИЙСКОЙ ФЕДЕРАЦИИ Федеральное государственное бюджетное образовательное учреждение высшего образования «НАЦИОНАЛЬНЫЙ ИССЛЕДОВАТЕЛЬСКИЙ МОСКОВСКИЙ**

# **ГОСУДАРСТВЕННЫЙ СТРОИТЕЛЬНЫЙ УНИВЕРСИТЕТ»**

#### **РАБОЧАЯ ПРОГРАММА**

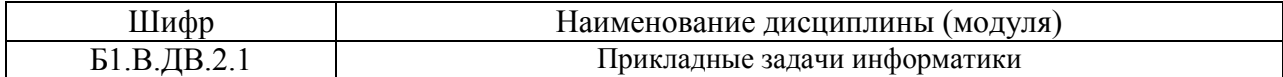

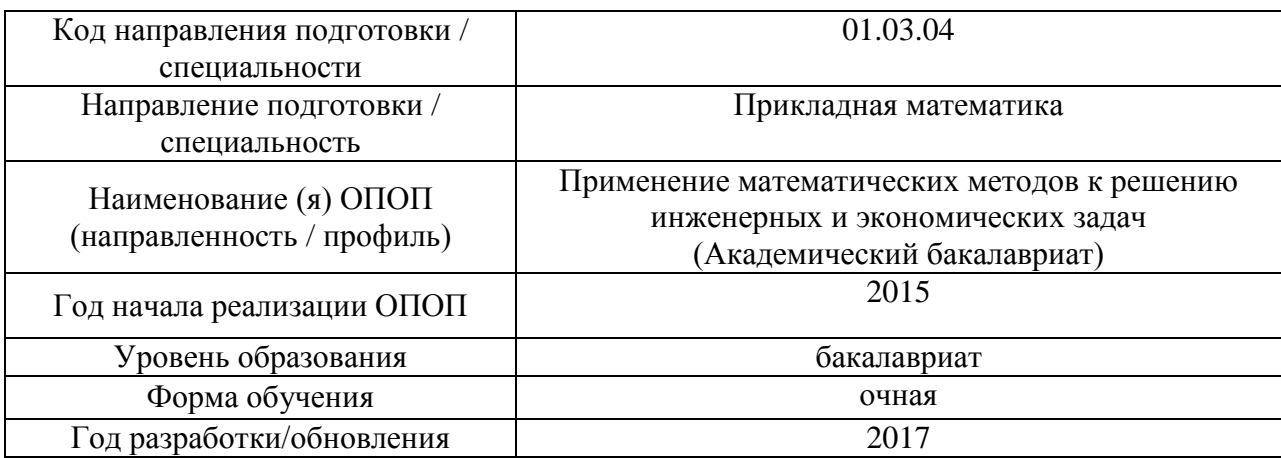

Разработчики:

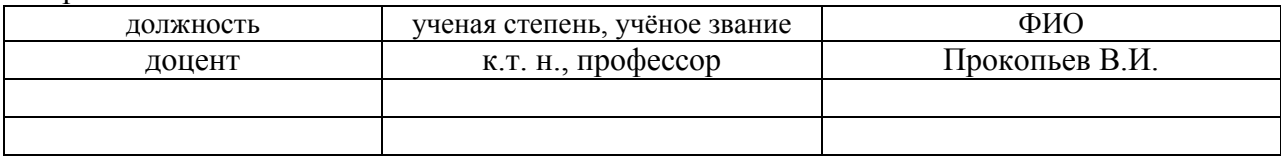

Рабочая программа рассмотрена и одобрена на заседании кафедры прикладной математики, Протокол № 12 от 12.05.2017.

Заведующий кафедрой (руководитель структурного подразделения) \_\_\_\_\_\_\_\_\_\_\_\_\_\_\_ / Осипов Ю.В./

*Подпись, ФИО*

Рабочая программа утверждена методической комиссией, Протокол № 5 от 29.05.2017

Председатель (зам. председателя) методической комиссии  $/$  Широкова О.Л. /

*Подпись, ФИО*

Согласовано:

ЦОСП \_\_\_\_\_\_\_\_\_\_ \_\_\_\_\_\_\_\_\_\_\_\_\_\_\_ / Беспалов А.Е. / *дата Подпись, ФИО*

#### 1. Цель освоения дисциплины

Целью дисциплины «Прикладные задачи информатики» является углубление уровня освоения компетенций обучающегося в области свойств информации, способов ее представления, накопления, обработки и передачи с помощью технических средств, в частности и в особенности, информационных технологий как совокупности конкретных технических и программно-алгоритмических средств, с помощью которых выполняются разнообразные операции по обработке информации в разных сферах жизни и деятельности.

Программа составлена в соответствии с требованиями Федерального государственного образовательного стандарта высшего образования по направлению подготовки /специальности 01.03.04 «Прикладная математика» (уровень образования - бакалавриат) по направлению «Применение математических методов к решению инженерных и экономических залач».

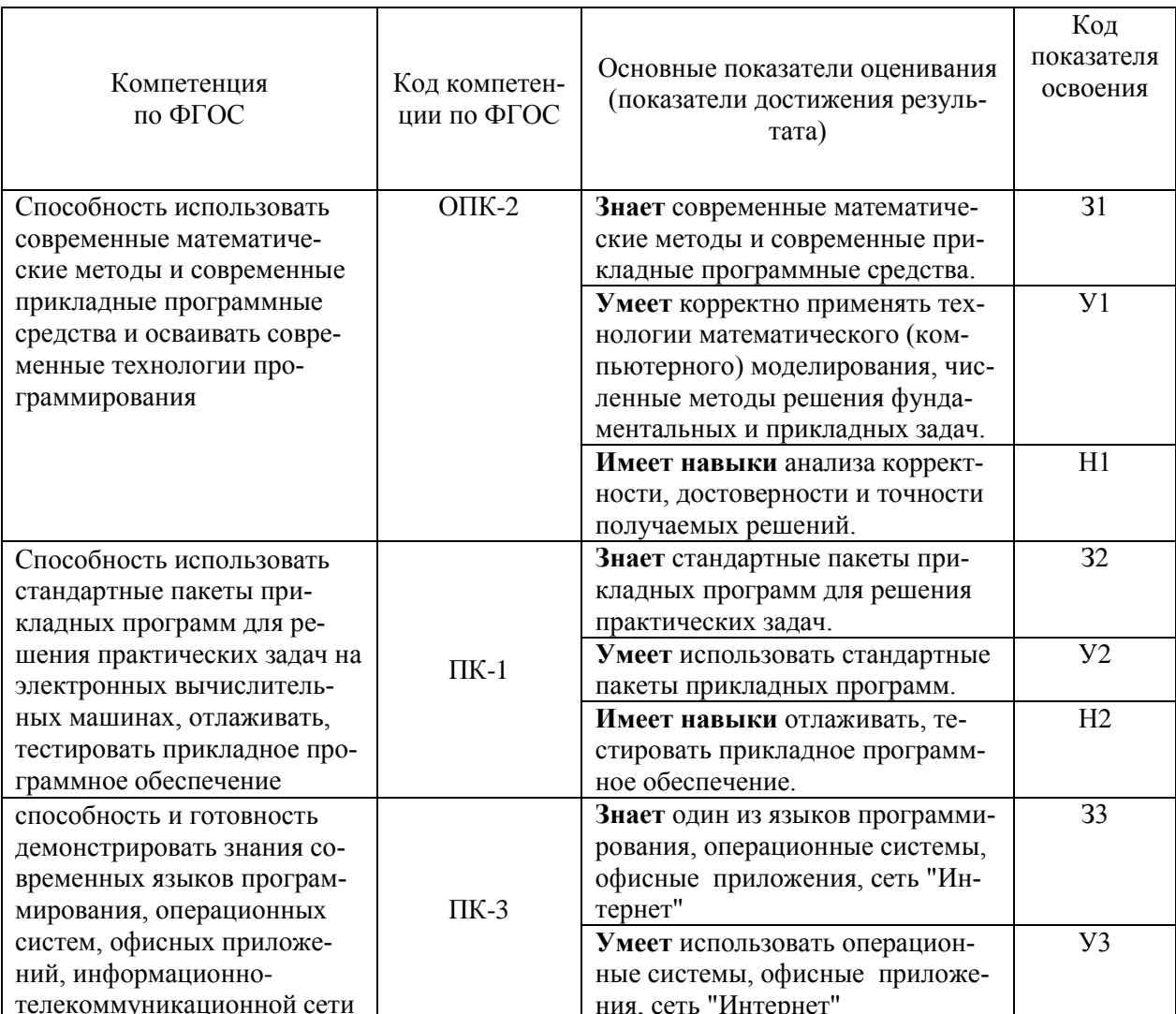

## 2. Перечень планируемых результатов обучения по дисциплине (модулю), соотнесенных с планируемыми результатами освоения образовательной програм- $M<sub>bl</sub>$

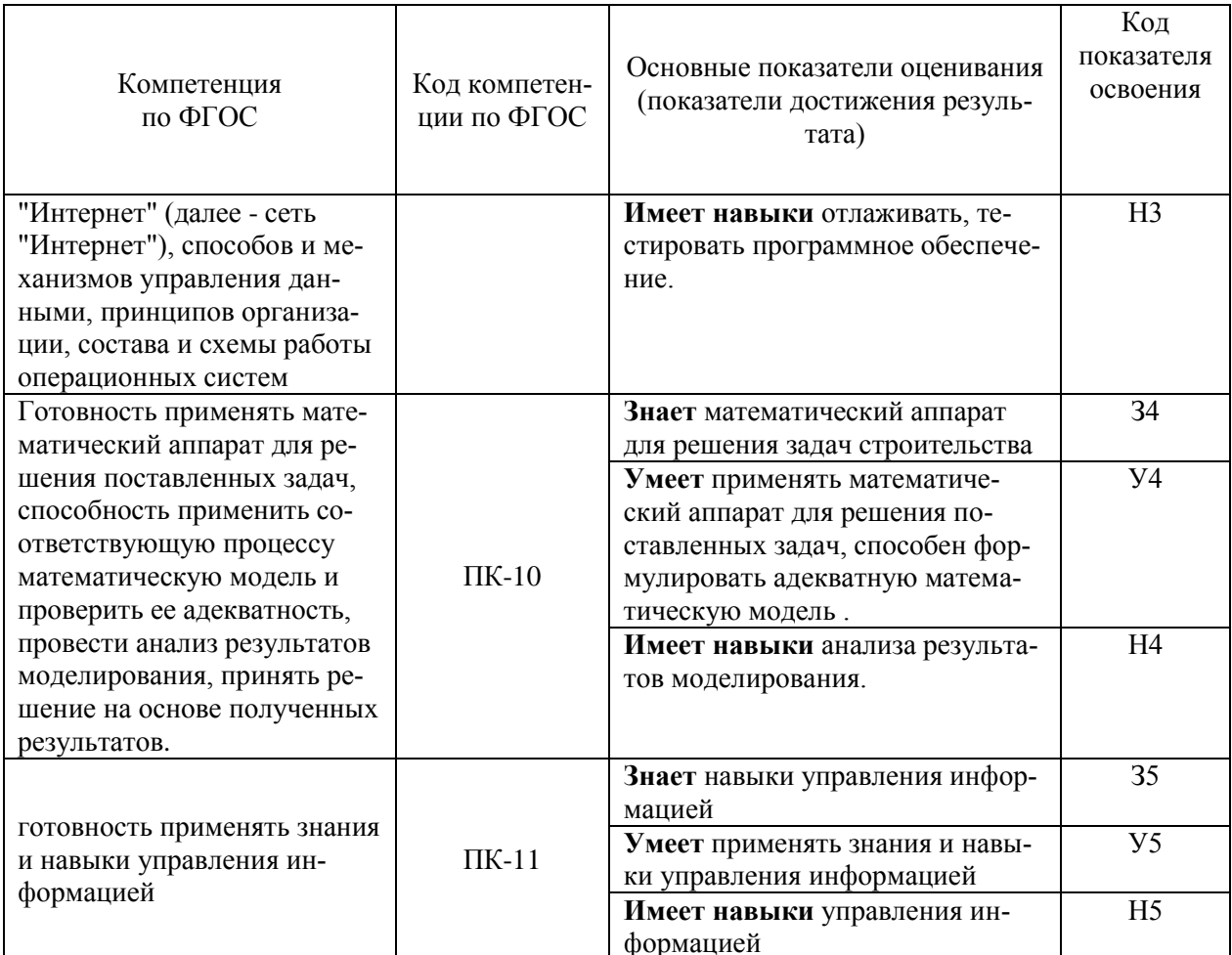

#### 3. Указание места дисциплины (модуля) в структуре образовательной програмы

Дисциплина «Прикладные задачи информатики» относится к вариативной части Блока 1 «Дисциплины/модули» основной профессиональной образовательной программы по направлению подготовки 01.03.04 «Прикладная математика» » (уровень образования бакалавриат), направленность/профиль «Применение математических методов к решению инженерных и экономических задач». Дисциплина является дисциплиной по выбору.

Изучение дисциплины «Прикладные задачи информатики» основано на знаниях, умениях и навыках, полученных при изучении обучающимися следующих дисциплин:

- о Программные и аппаратные средства информатики;
	- о Программирование для ЭВМ;

Требования к входным знаниям, умениям студентов.

Для освоения дисциплины «Прикладные задачи информатики» студент должен: Знать:

- основы высшей математики,
- программные и аппаратные средства информатики.

 $V$ меть:

• корректно применять математический аппарат для решения фундаментальных и приклалных залач.

Иметь навыки:

- работы с персональным компьютером,
- использования математического аппарата.

Дисциплина «Прикладные задачи информатики» является предшествующей для следую-ЩИХ ДИСЦИПЛИН:

- о Объектно-ориентированное программирование;
- о Математическое моделирование;
- о Компьютерное моделирование.

#### 4. Объем дисциплины в зачетных единицах с указанием количества академических или астрономических часов, выделенных на контактную работу обучающихся с преподавателем (по видам учебных занятий) и на самостоятельную работу обучающихся

Общая трудоемкость дисциплины составляет 7 зачетных единицы, 252 академических ча-COB.

(1 зачетная единица соответствует 36 академическим часам) Структура дисциплины:

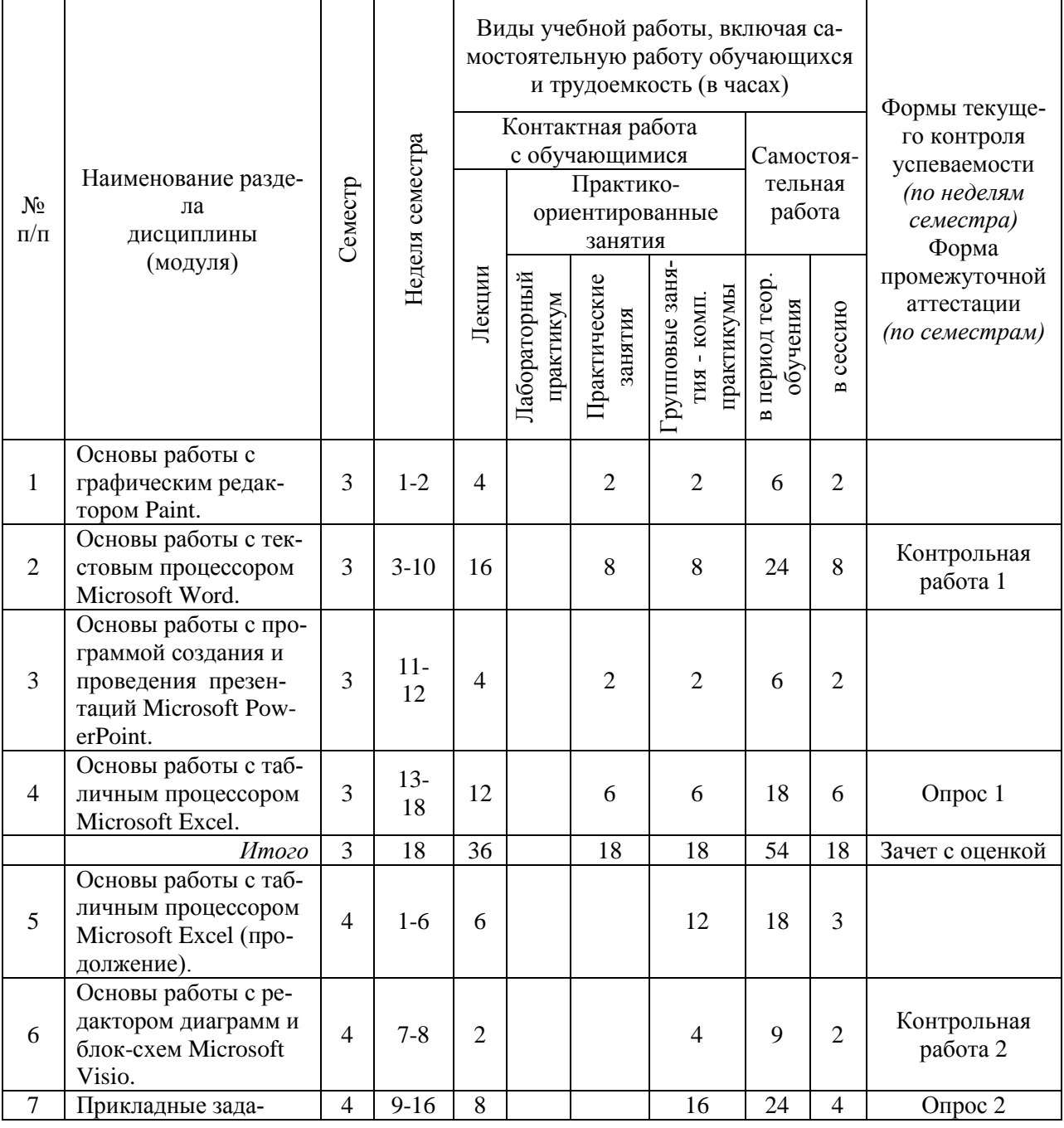

#### Форма обучения - очная

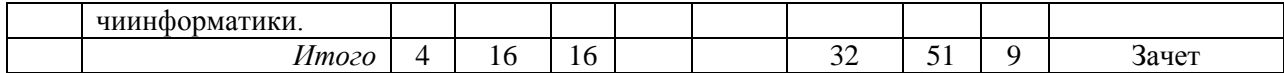

# *5.* **Содержание дисциплины (модуля), структурированное по темам (разделам) с указанием отведенного на них количества академических часов и видов учебных занятий**

|                    | Наименование раз- |                                                   | Кол-во         |
|--------------------|-------------------|---------------------------------------------------|----------------|
| $N_2$<br>$\Pi/\Pi$ | дела дисциплины   | Тема и содержание занятия                         | акад.          |
|                    | (модуля)          |                                                   | часов          |
| $\mathbf{1}$       | Основы работы     | Общая характеристика программы.                   | $\overline{2}$ |
|                    | с графическим     | Запуск и окно программы.                          |                |
|                    | редактором Paint. | Сохранение и открытие документов. Исправление     |                |
|                    |                   | ошибок.                                           |                |
|                    |                   | Точное позиционирование указателя. Набор инстру-  |                |
|                    |                   | ментов.                                           |                |
|                    |                   | Краткие сведения об инструментах для рисования.   |                |
|                    |                   | Краткие сведения о средствах редактирования.      |                |
|                    |                   | Действия над фрагментами. Печать рисунка.         |                |
|                    |                   | Пример создания рисунка.                          |                |
| $\overline{2}$     | Основы работы     | Общая характеристика программы и работа с тек-    | 8              |
|                    | с текстовым       | CTOM.                                             |                |
|                    | процессором       | Работа с таблицами. Работа с математическими фор- |                |
|                    | Microsoft Word.   | мулами.                                           |                |
|                    |                   | Работа с рисунками.                               |                |
| 3                  | Основы работы     | Основы работы в программе. Интерфейс программы.   | 2              |
|                    | с программой со-  | Создание презентации. Открытие презентации.       |                |
|                    | здания и проведе- | Сохранение файла. Перемещение по презентации.     |                |
|                    | ния презентаций   | Отмена действий. Работа с презентацией. Создание  |                |
|                    | Microsoft Power-  | слайдов.                                          |                |
|                    | Point.            | Использование макетов слайдов. Текст в программе. |                |
|                    |                   | Копирование формата.                              |                |
| 4                  | Основы работы     | Основы работы в программе. Работа с файлами.      | 6              |
|                    | с табличным       | Окно Microsoft Excel. Интерактивная справка.      |                |
|                    | процессором       | Перемещение и выделение в рабочем листе.          |                |
|                    | Microsoft Excel.  | Ввод и редактирование данных. Использование       |                |
|                    |                   | формул.                                           |                |
|                    |                   | Перемещение и копирование данных и формул.        |                |
|                    |                   | Массивы. Ошибочные значения.                      |                |
|                    |                   | Форматирование рабочих листов.                    |                |
|                    |                   | Оформление страницы документа. Печать докумен-    |                |
|                    |                   | TOB.                                              |                |
|                    |                   | Итого                                             | 36             |
| 5                  | Основы работы     | Листы рабочей книги. Работа с несколькими окнами. | 6              |
|                    | с табличным       | Работа с базами данных и списками.                |                |
|                    | процессором       | Основные встроенные функции в Microsoft Excel.    |                |
|                    | Microsoft Excel   | Подбор параметра и поиск решения.                 |                |
|                    | (продолжение).    | Диаграммы в Microsoft Excel.                      |                |

*5.1. Содержание лекционных занятий*

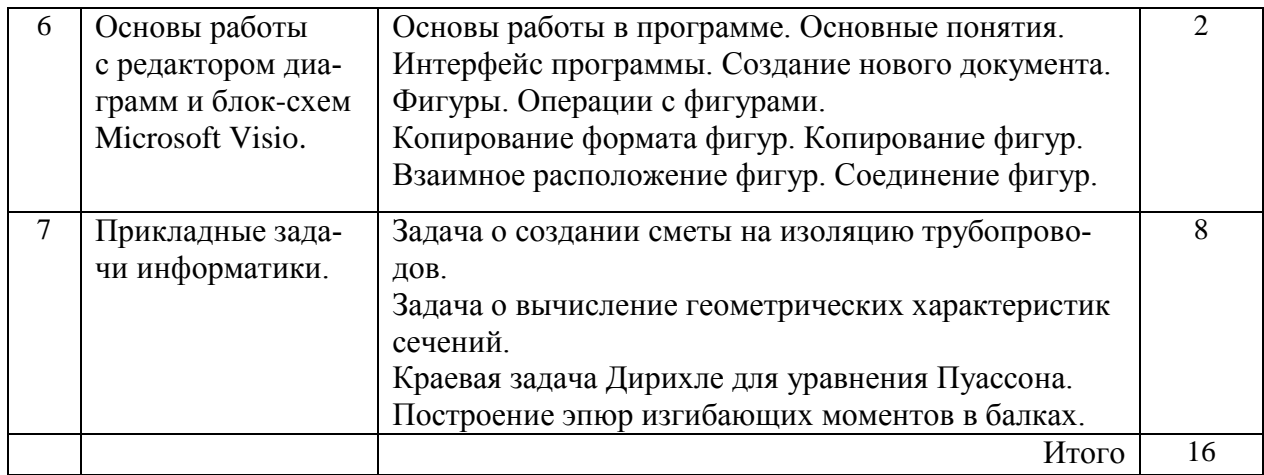

# 5.2. Лабораторный практикум

Учебным планом лабораторные занятия не предусмотрены.

# 5.3. Перечень практических занятий

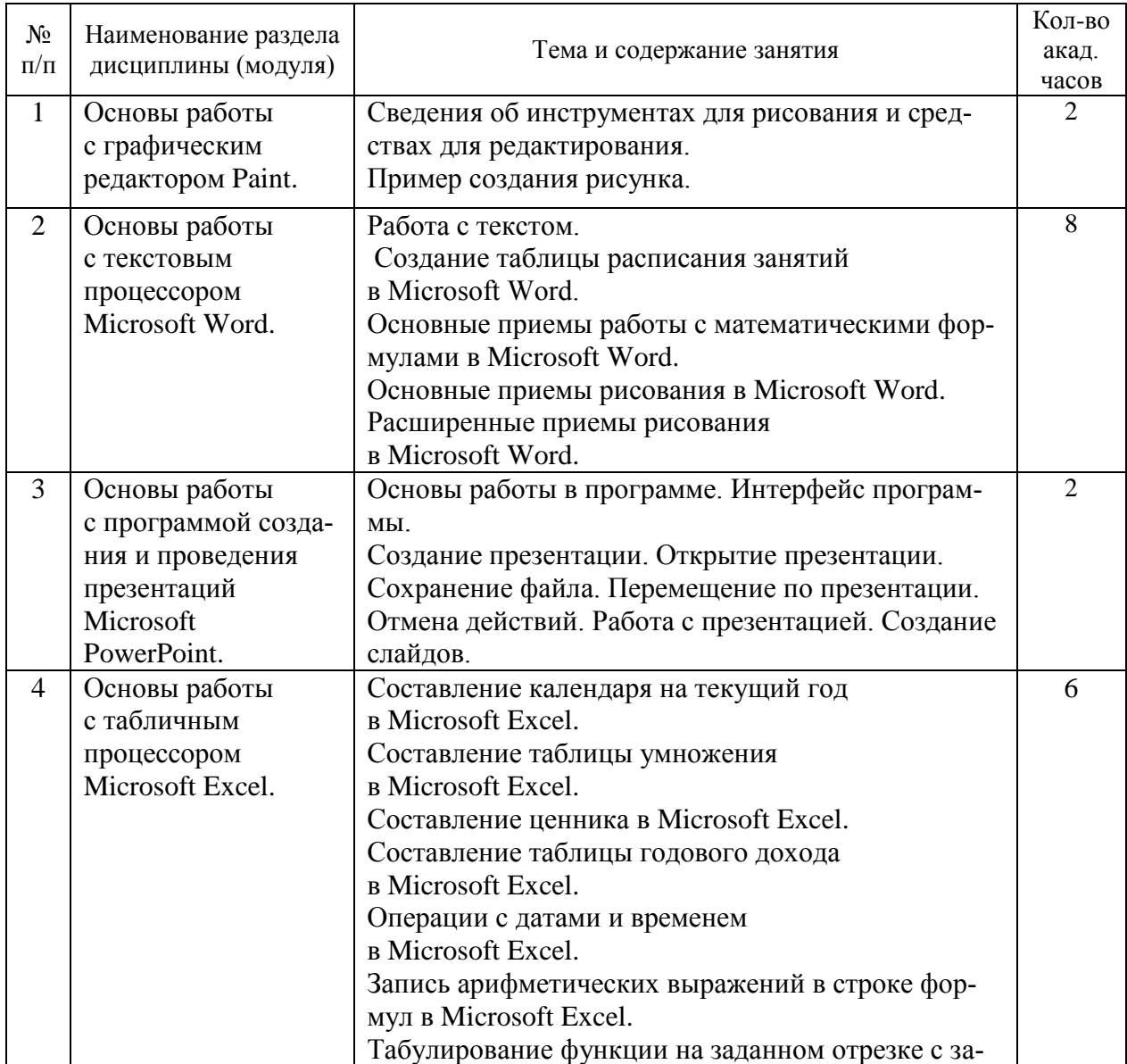

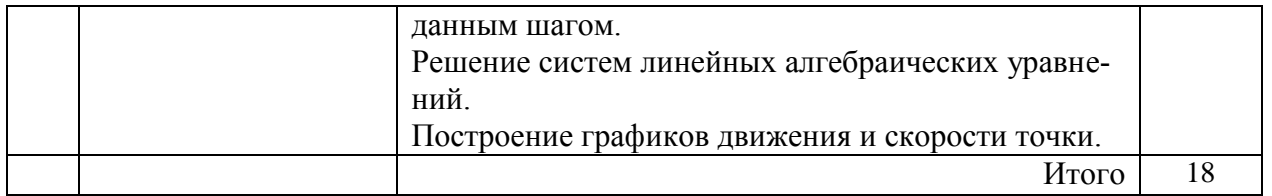

# *5.4.* Групповые занятия – компьютерный практикум

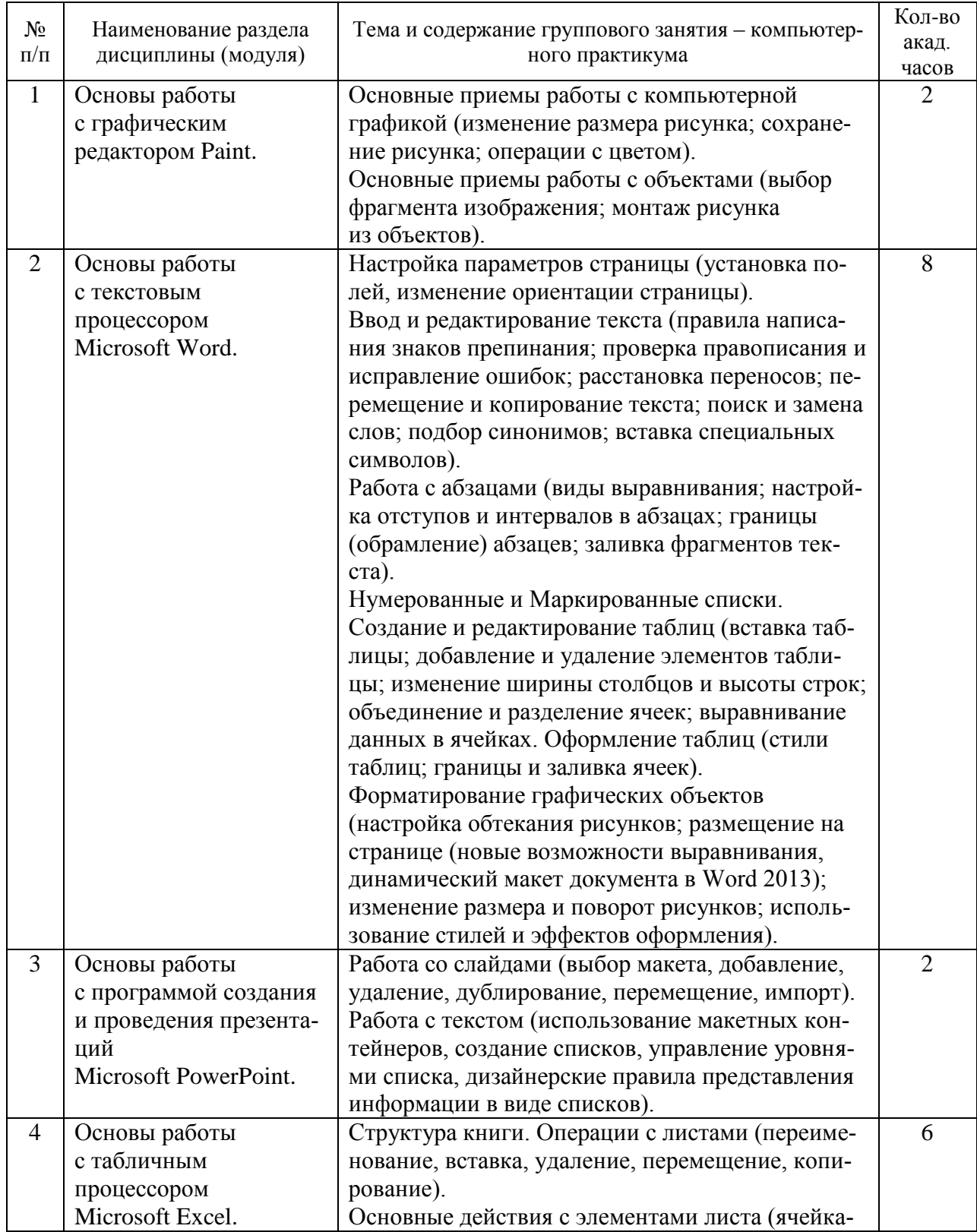

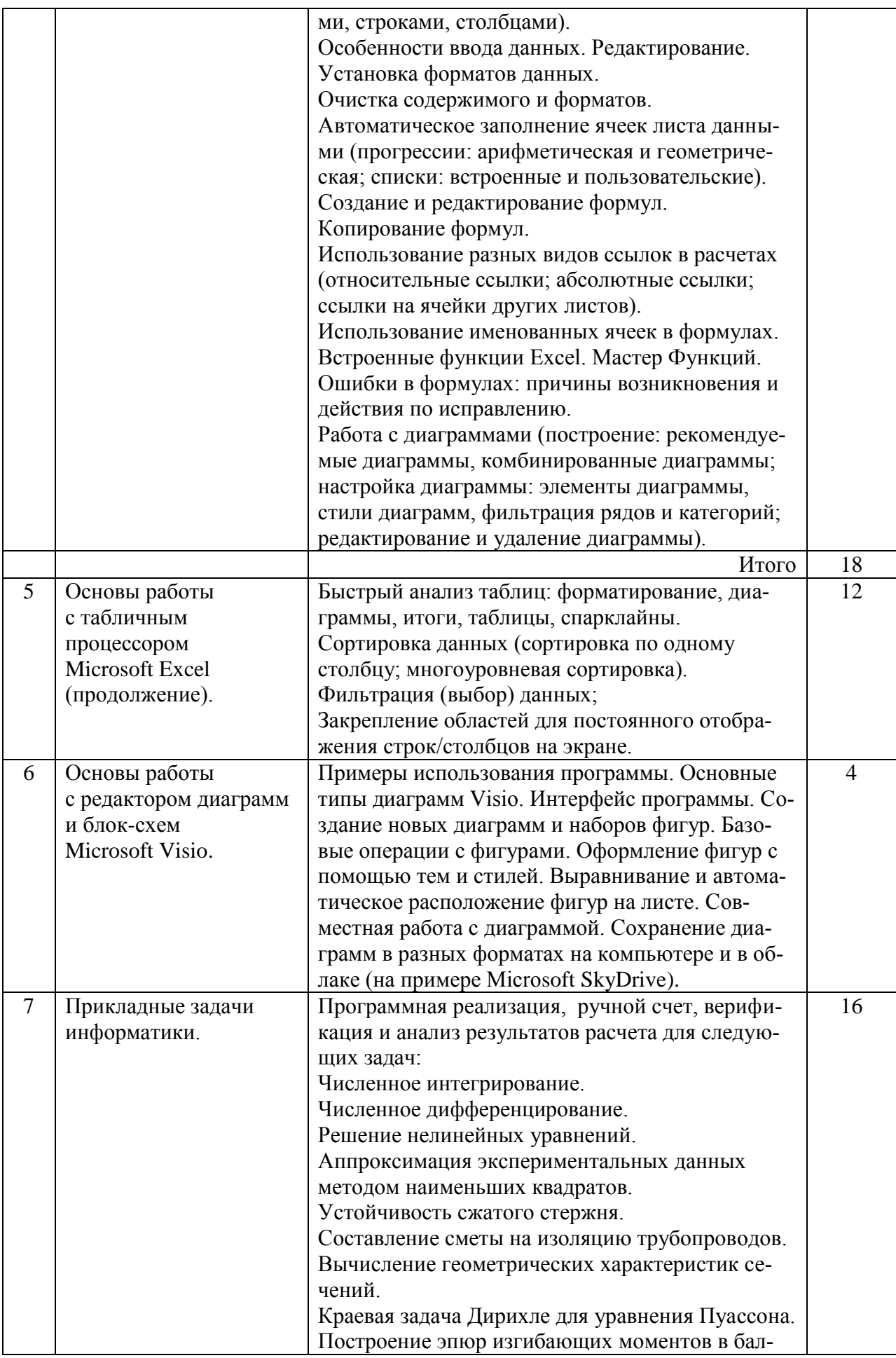

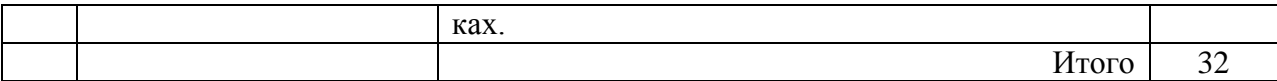

# 5.5.Самостоятельная работа

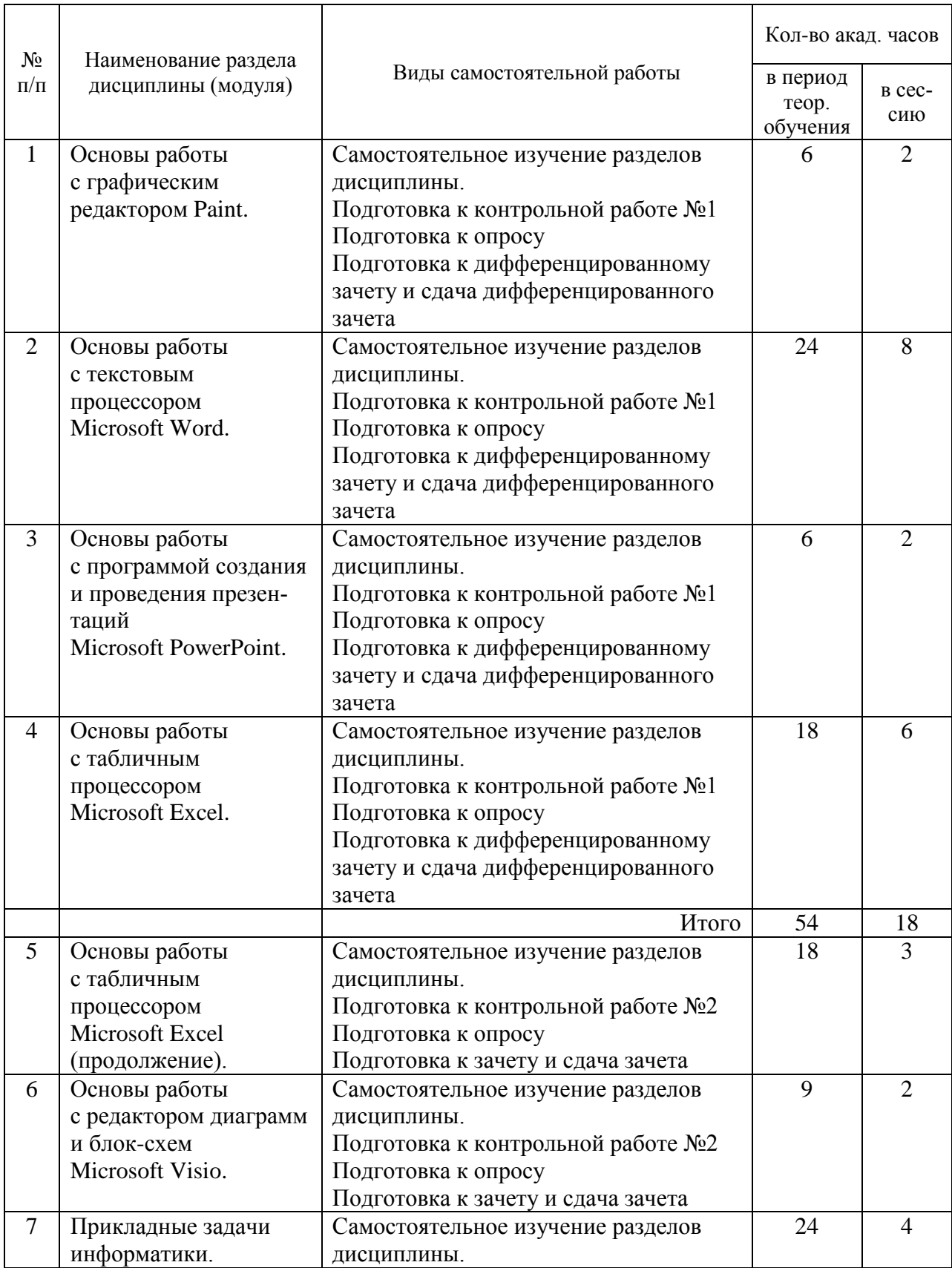

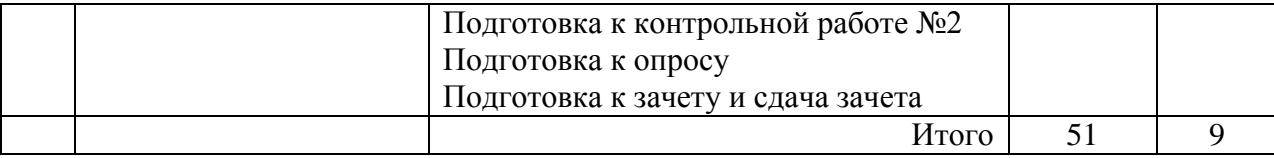

#### 6. Перечень учебно-методического обеспечения для самостоятельной работы обучаюшихся по лиспиплине (модулю)

Основные принципы организации самостоятельной работы обучающихся изложены в Положении об организации самостоятельной работы обучающихся (НИУ МГСУ).

Самостоятельная работа по курсу является залогом усвоения знаний и прохождения промежуточных аттестаций, предусмотренных рабочей программой по дисциплине. Ключевые цели самостоятельных внеаудиторных занятий заключается в закреплении, расширении знаний, формировании умений и навыков самостоятельного умственного труда, развитии самостоятельного мышления и способностей к самоорганизации.

Выполняемая в процессе изучения дисциплины «Прикладные задачи информатики» учащимися самостоятельная работа является по дидактической цели познавательной и обобщающей; по характеру познавательной деятельности и типу решаемых задач - познавательной и исследовательской; по характеру коммуникативного взаимодействия учащихся - индивидуальной; по месту выполнения - домашней; по методам научного познания теоретической.

В ходе организации самостоятельной работы студентов преподавателем решаются следующие задачи:

- 1) углубление и расширение их профессиональных знаний;
- 2) формирование у них интереса к учебно-познавательной деятельности;
- 3) обучение студентов приемам процесса познания;
- 4) развитие у них самостоятельности, активности, ответственности;
- 5) развитие познавательных способностей будущих специалистов.

Самостоятельная работа включает как изучение текущих и дополнительных теоретических вопросов, так и совершенствование навыков по решению практических задач. Теоретические знания являются базой для понимания основ будущей специальности.

На практических занятиях выполняются работы на компьютере по темам лекционного курса. Часть заданий выносится на самостоятельное решение. Самостоятельное решение задач также необходимо при подготовке к текущей аттестации.

При подготовке к сдаче зачета рекомендуется пользоваться записями, сделанными на лекционных и лабораторных занятиях, а также в ходе текущей самостоятельной работы. Сначала необходимо повторить теоретическую часть, а затем переходить к решению задач.

При выполнении самостоятельной работы обучающиеся используют учебники и учебные пособия, указанные в разделе 8.

#### 7. Фонд оценочных средств для проведения промежуточной аттестации обучающихся по дисциплине (модулю)

Фонд оценочных средств по дисциплине (модулю) для проведения промежуточной аттестации, а также текущего контроля обучающихся является Приложением 1 к рабочей программе дисциплины (модуля).

Оценочные материалы для проведения промежуточной аттестации, а также текущего контроля по дисциплине (модуля) хранятся на кафедре, ответственной за преподавание данной дисциплины.

### **8. Перечень основной и дополнительной учебной литературы, необходимой для освоения дисциплины (модуля)**

Для освоения дисциплины обучающийся может использовать:

учебно-методическую литературу, имеющуюся в НТБ НИУ МГСУ,

 учебную литературу, размещѐнную в Электронных библиотечных системах ЭБС АСВ и IPRbooks,

методическую литературу, размещѐнную в ЭБС НИУ МГСУ.

Перечень используемой литературы ежегодно обновляется с учѐтом уровня развития науки и техники и представлен в Приложении 2 к рабочей программе дисциплины.

## **9. Перечень ресурсов информационно-телекоммуникационной сети «Интернет» (далее – сеть «Интернет), необходимых для освоения дисциплины (модуля)**

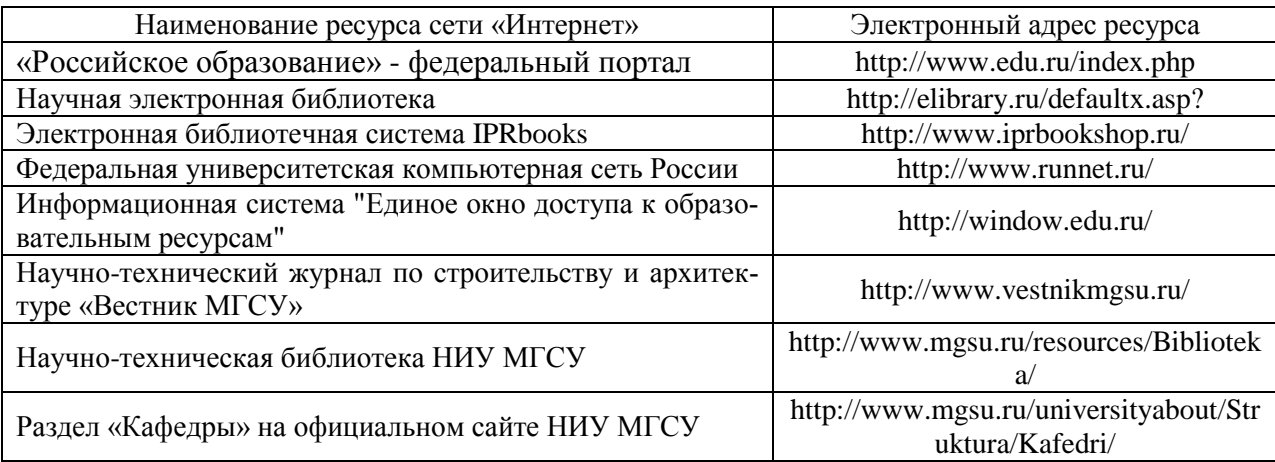

#### **10. Методические указания для обучающихся по освоению дисциплины (модуля)**

Перечень тем по разделам дисциплины (модуля) для самостоятельного изучения обучающимися приведѐн в таблице.

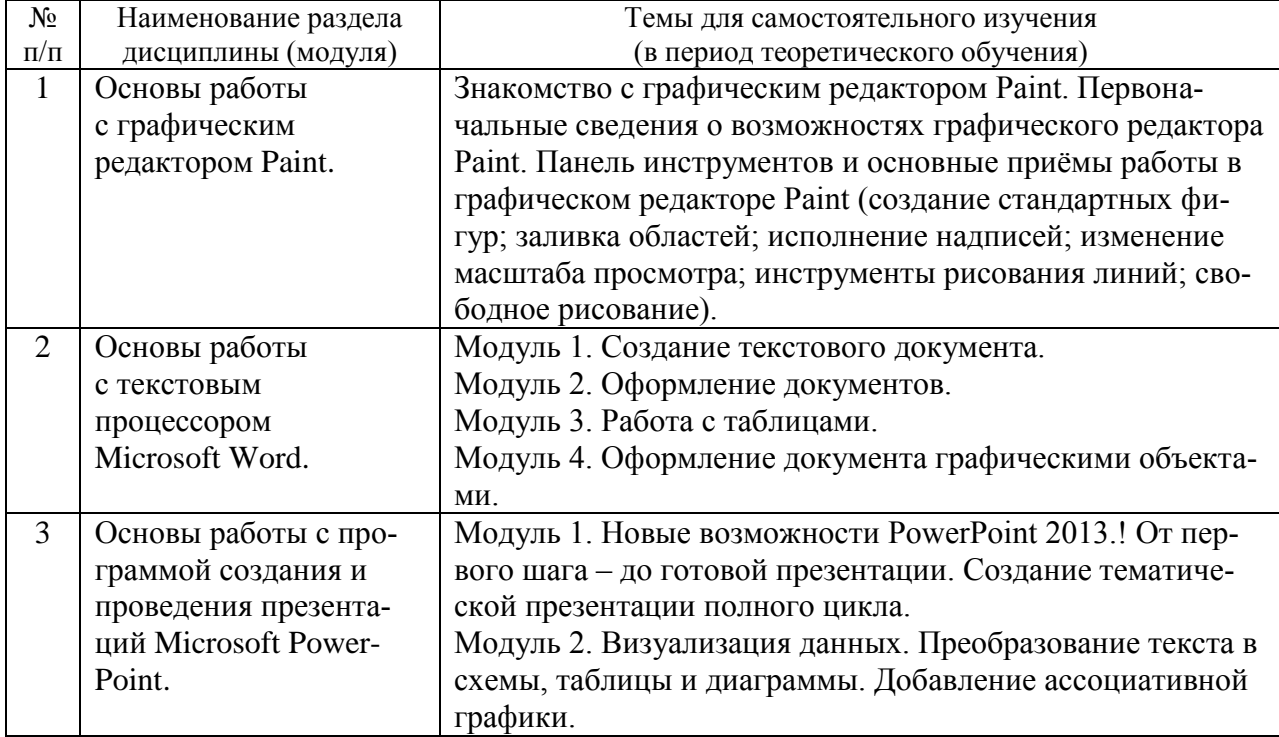

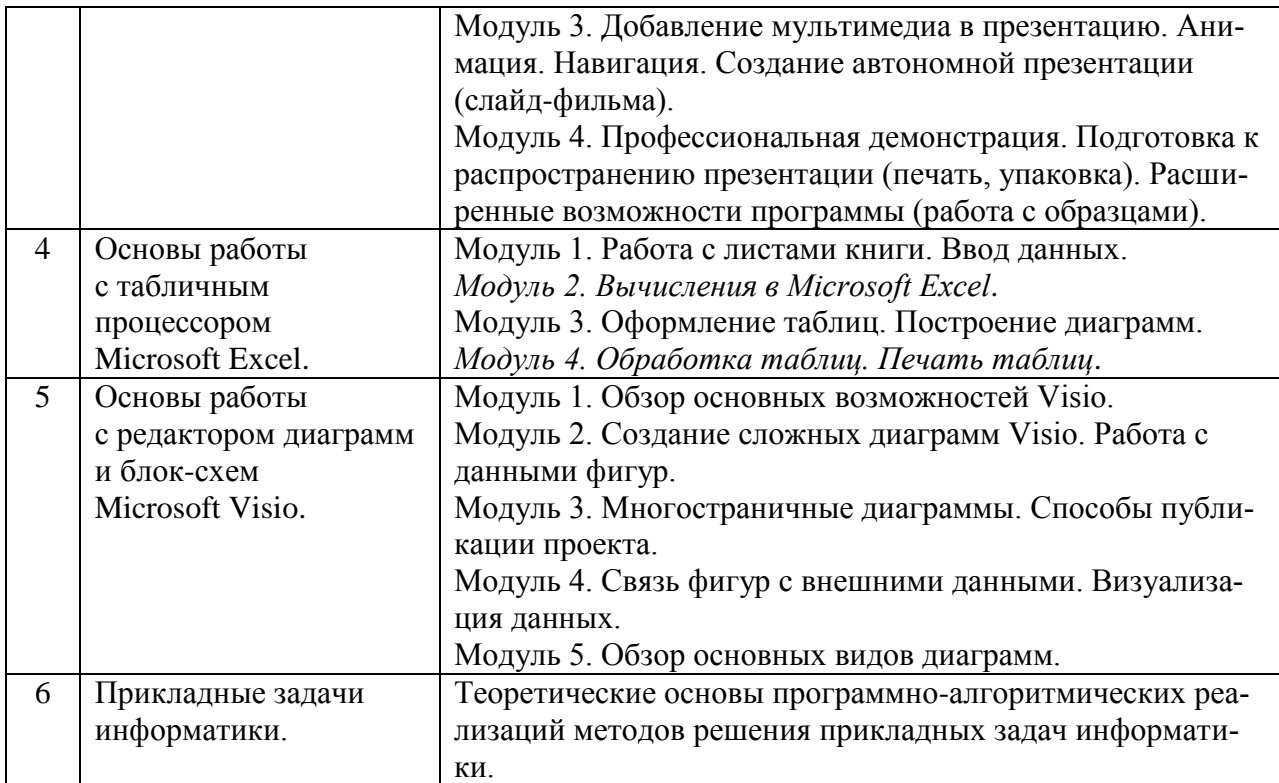

Перечень учебно-методического обеспечения для самостоятельной работы обучающихся по дисциплине (модулю) приведѐн в п.6.

Организация учебной работы обучающихся на аудиторных занятиях осуществляется в соответствии с п. 4.

#### **11. Перечень информационных технологий, используемых при осуществлении образовательного процесса по дисциплине (модулю), включая перечень программного обеспечения и информационных справочных систем (при необходимости)**

*11.1. Перечень информационных технологий, используемых при осуществлении образовательного процесса*

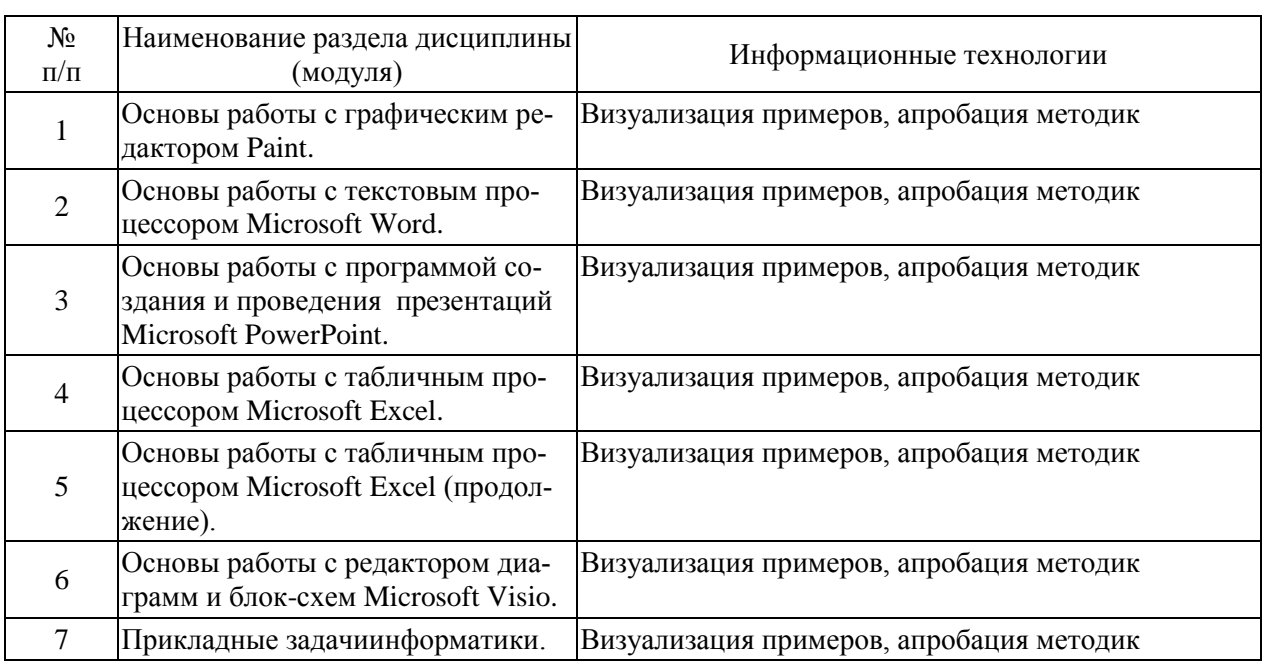

*11.2. Перечень программного обеспечения, используемого при осуществлении образовательного процесса* 

При освоении дисциплины используется лицензионное и открытое программное обеспечение, указанное в Приложении 3 к рабочей программе.

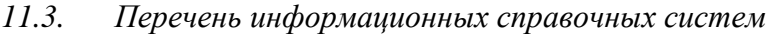

Информационно-библиотечные системы

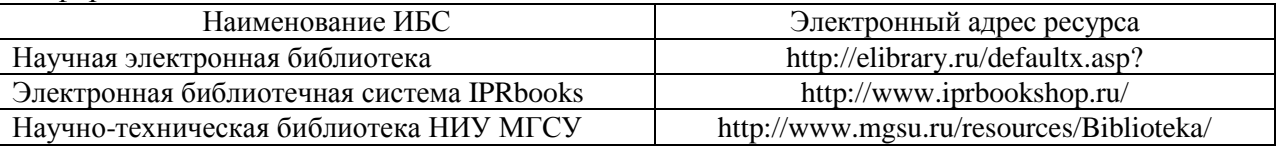

## **12. Описание материально-технической базы, необходимой для осуществления образовательного процесса по дисциплине (модулю):**

Учебные занятия по дисциплине проводятся в оборудованных учебных кабинетах, оснащенных соответствующим оборудованием и программным обеспечением. Перечень материально-технического обеспечения дисциплины (модуля) приведён в Приложении 4 к рабочей программе.

Приложение 1 к рабочей программе

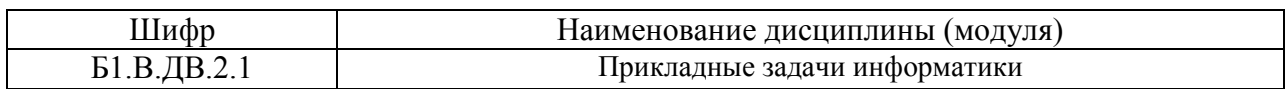

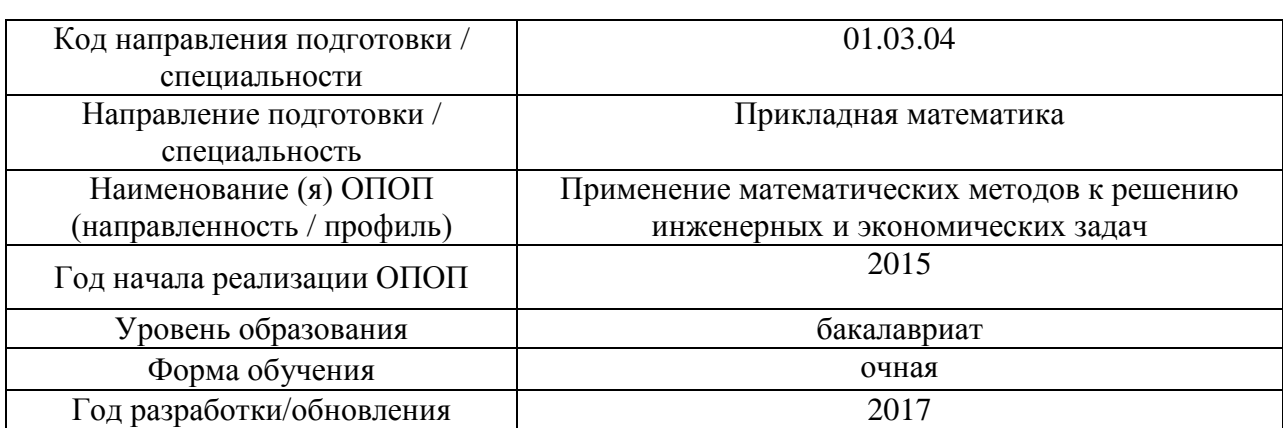

### **Фонд оценочных средств для проведения промежуточной аттестации и текущего контроля обучающихся по дисциплине (модулю)**

*1. Перечень компетенций с указанием этапов их формирования в процессе освоения образовательной программы* 

Формирование компетенций при изучении дисциплины (модуля) происходит поэтапно, по мере освоения обучающимися разделов дисциплины (модуля).

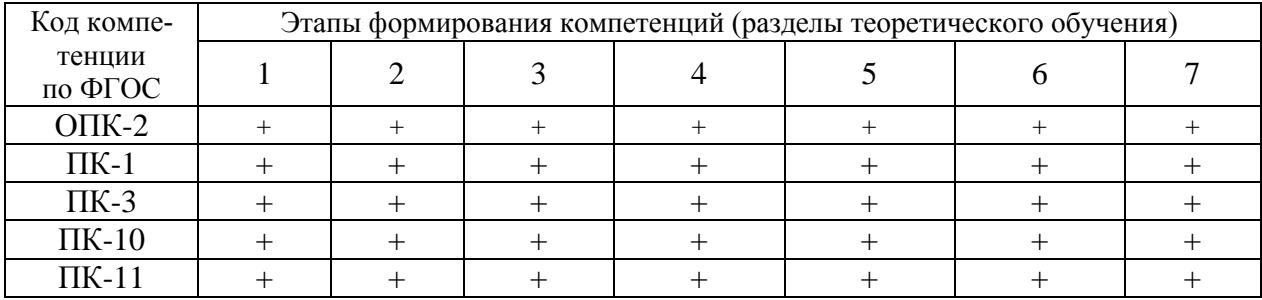

*2. Описание показателей и критериев оценивания компетенций на различных этапах их формирования, описание шкал оценивания*

Оценивание формирования компетенций осуществляется посредством прохождения обучающимися форм промежуточной аттестации и текущего контроля.

Оценивание формирования компетенций производится на основе показателей оценивания, указанных в п.2. рабочей программы.

#### *2.1. Описание показателей и форм оценивания компетенций*

Формами оценивания компетенций являются мероприятия промежуточной аттестации и текущего контроля по дисциплине (модулю), указанные в учебном плане и в п.4 рабочей программы.

Взаимосвязь форм и показателей оценивания компетенций приведена в таблице.

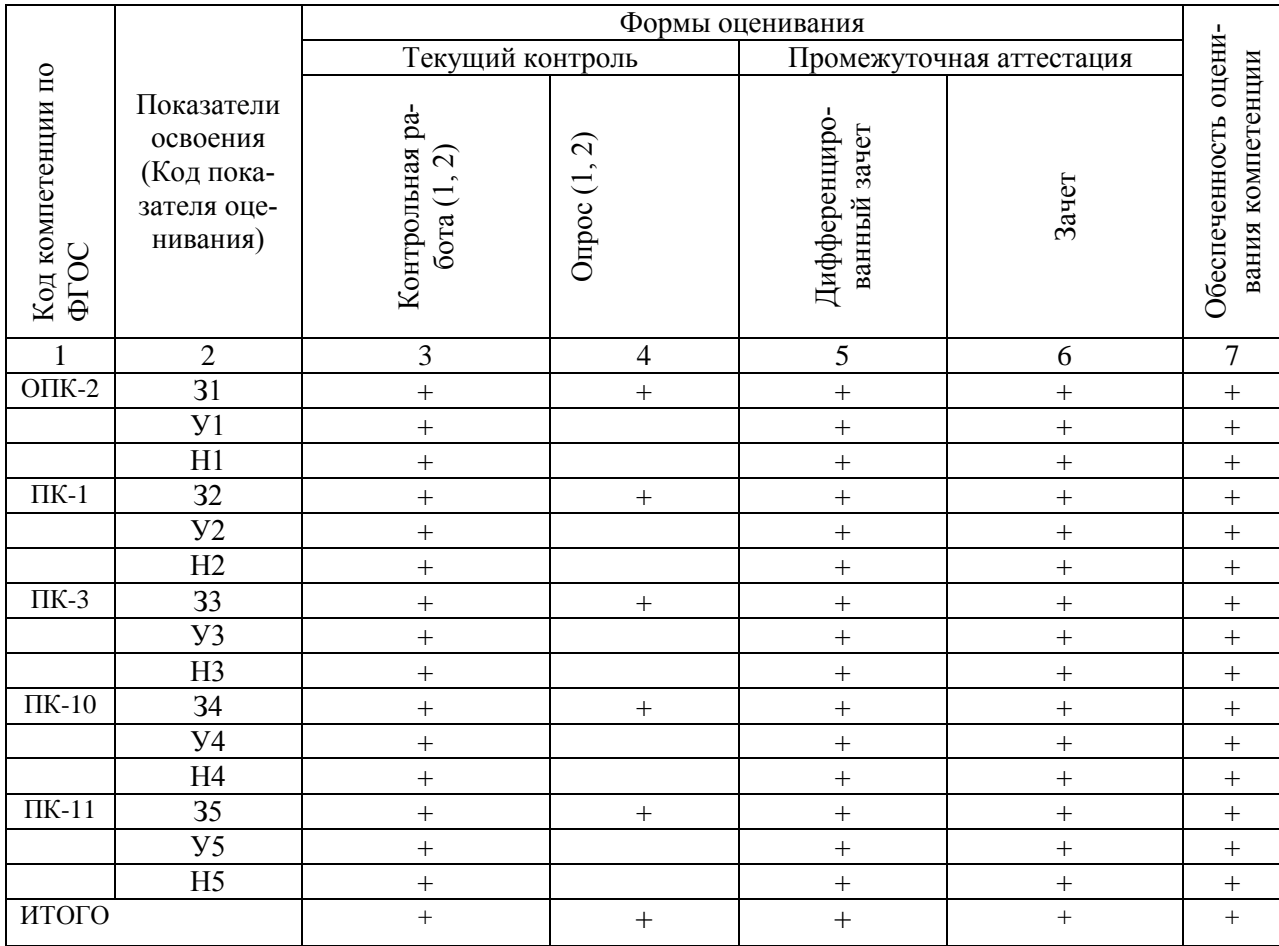

#### $2.2.$ Описание шкалы и критериев оценивания

При проведении промежуточной аттестации в форме дифференцированного зачёта используется четырёх балльная шкала оценивания:

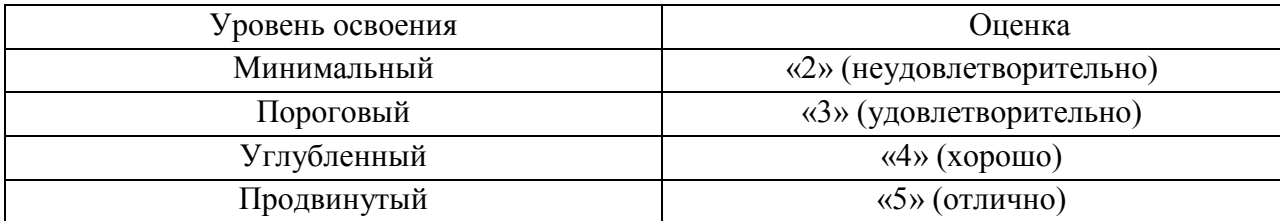

При проведении промежуточной аттестации в форме зачёта используется бинарная шкала:

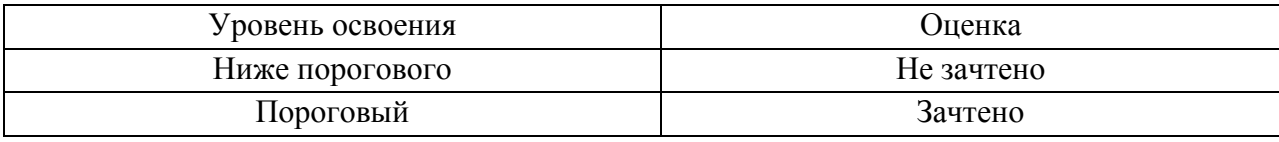

### Критериями оценивания уровня освоения компетенций являются:

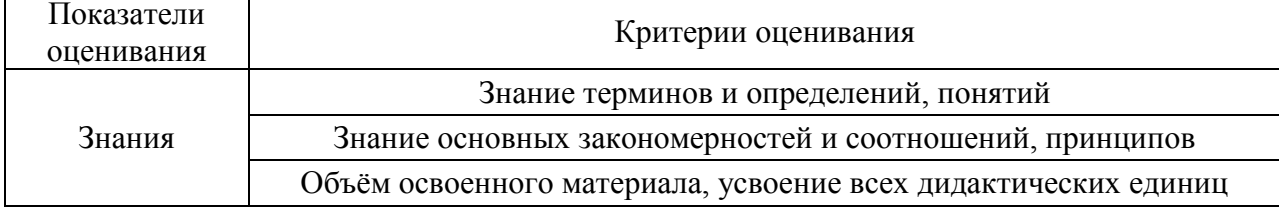

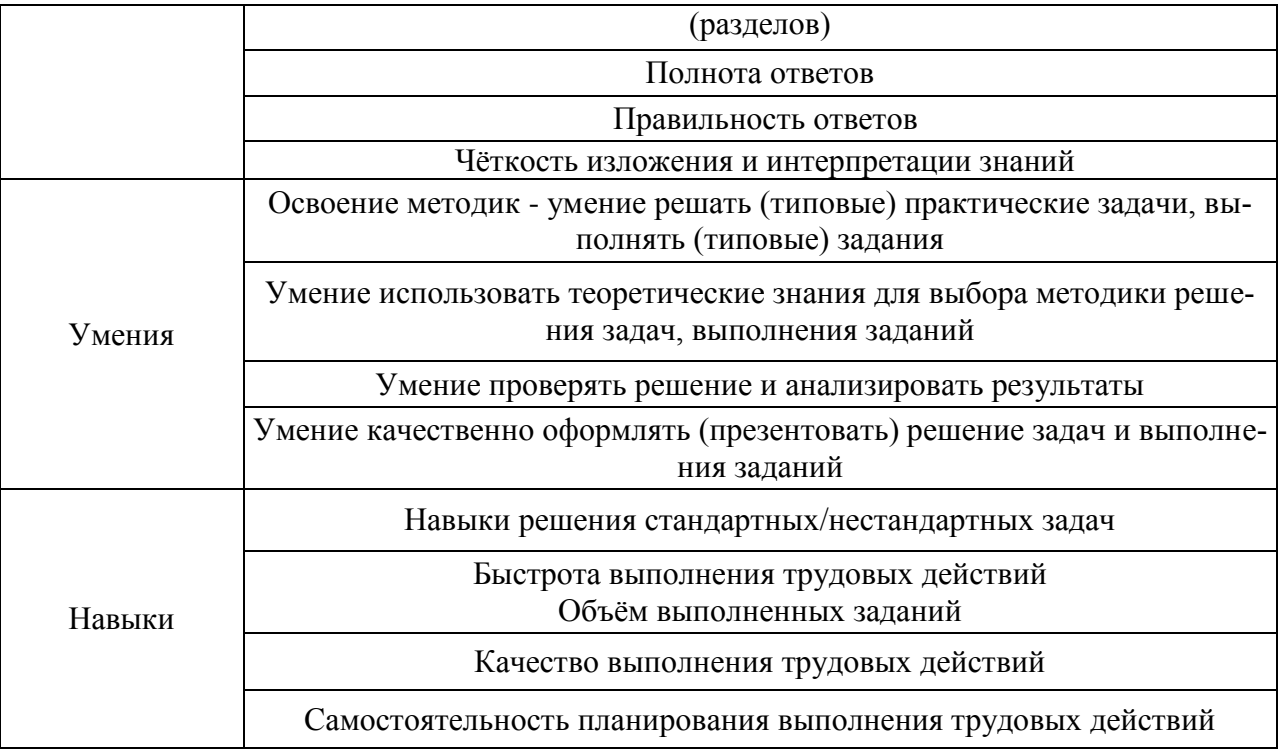

- 3. Типовые контрольные задания или иные материалы, необходимые для оценки знаний, умений, навыков и (или) опыта деятельности, характеризующих этапы формирования компетенций
- $3.1.$ Промежуточная аттестация

Промежуточная аттестация проводится в соответствии с Положением о текущем контроле и промежуточной аттестации обучающихся в НИУ МГСУ.

Перечень типовых вопросов/заданий для проведения экзамена (очная форма обучения):

Учебным планом экзамен по дисциплине «Прикладные задачи информатики» не предусмотрен.

Перечень типовых вопросов/заданий для проведения дифференцированного зачёта (зачёта с оценкой) в 3 семестре:

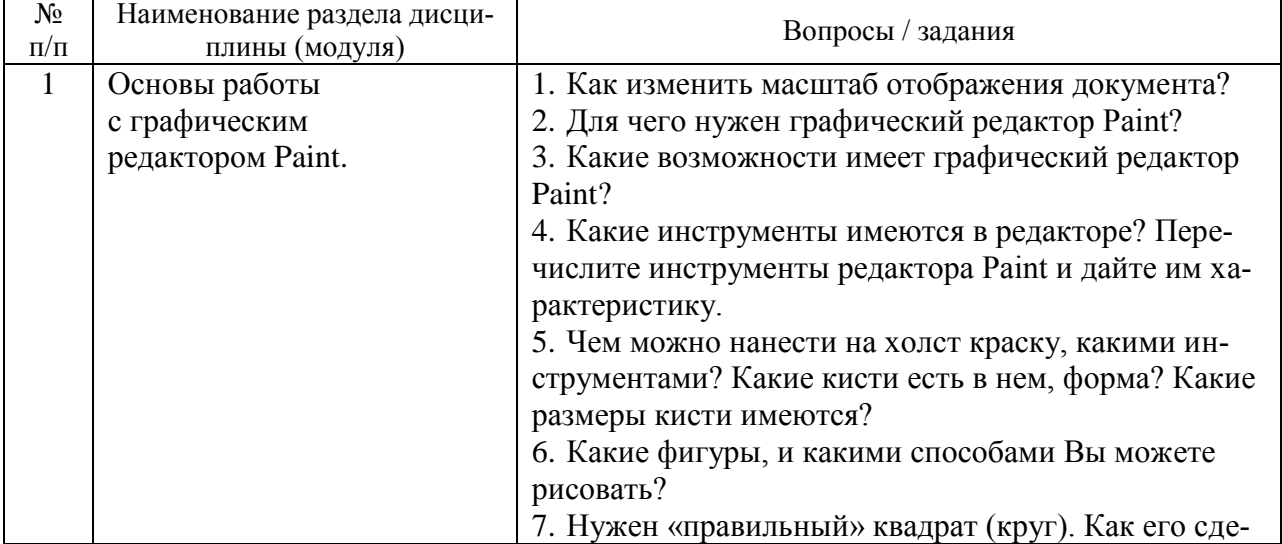

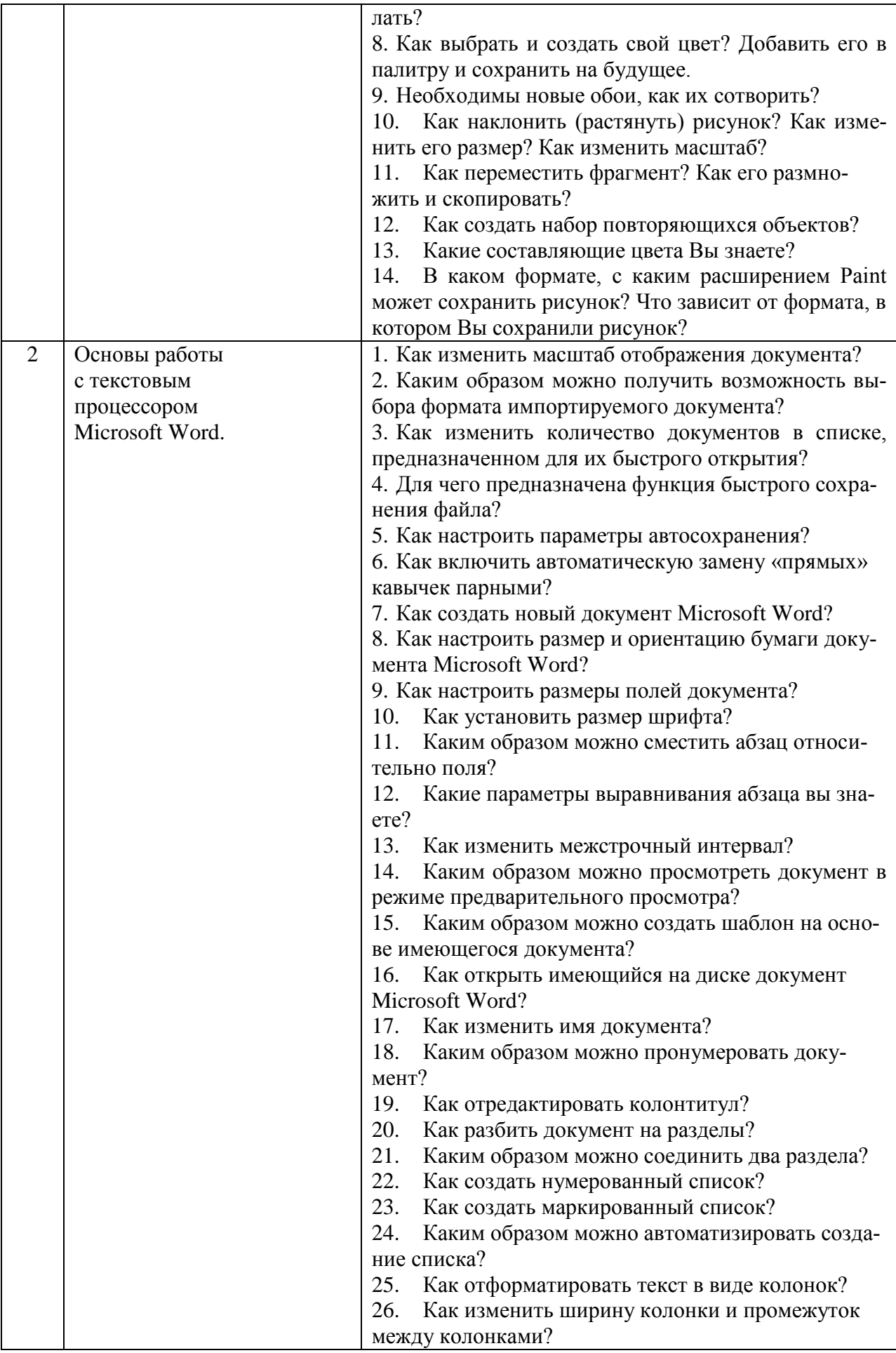

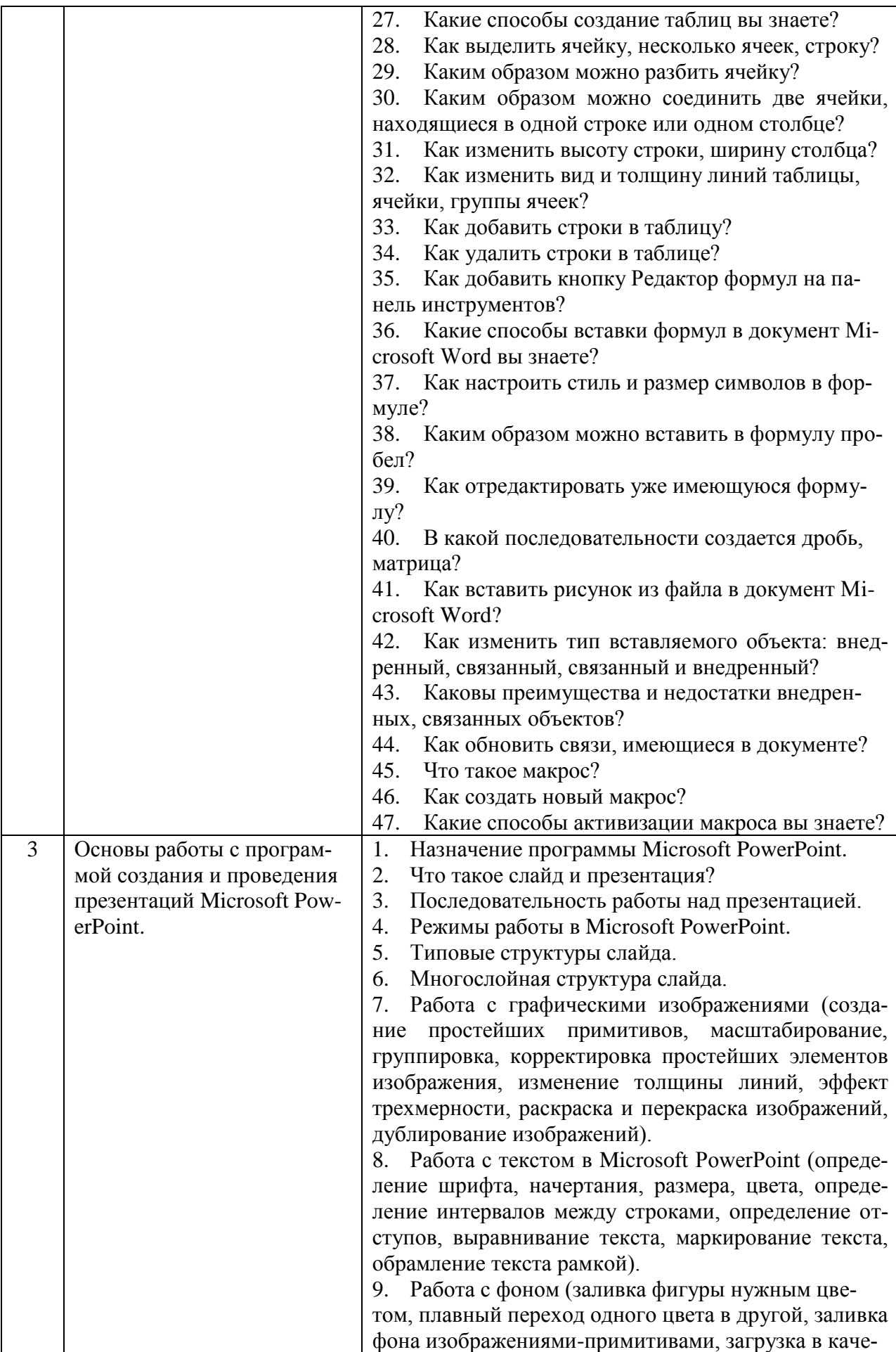

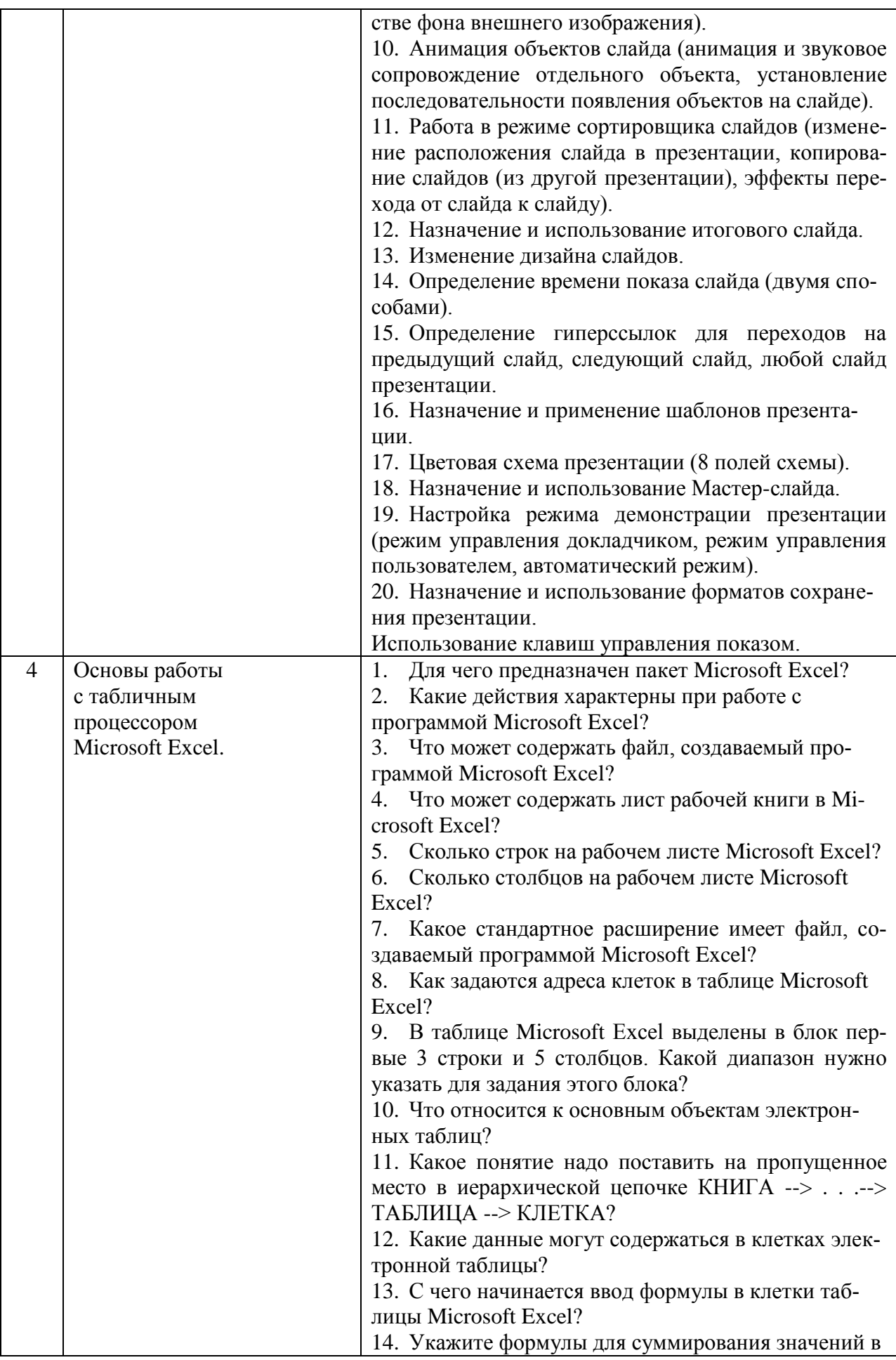

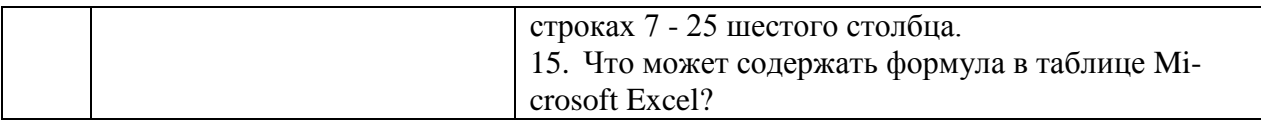

Перечень типовых примерных вопросов/заданий для проведения зачёта в 4 семест-

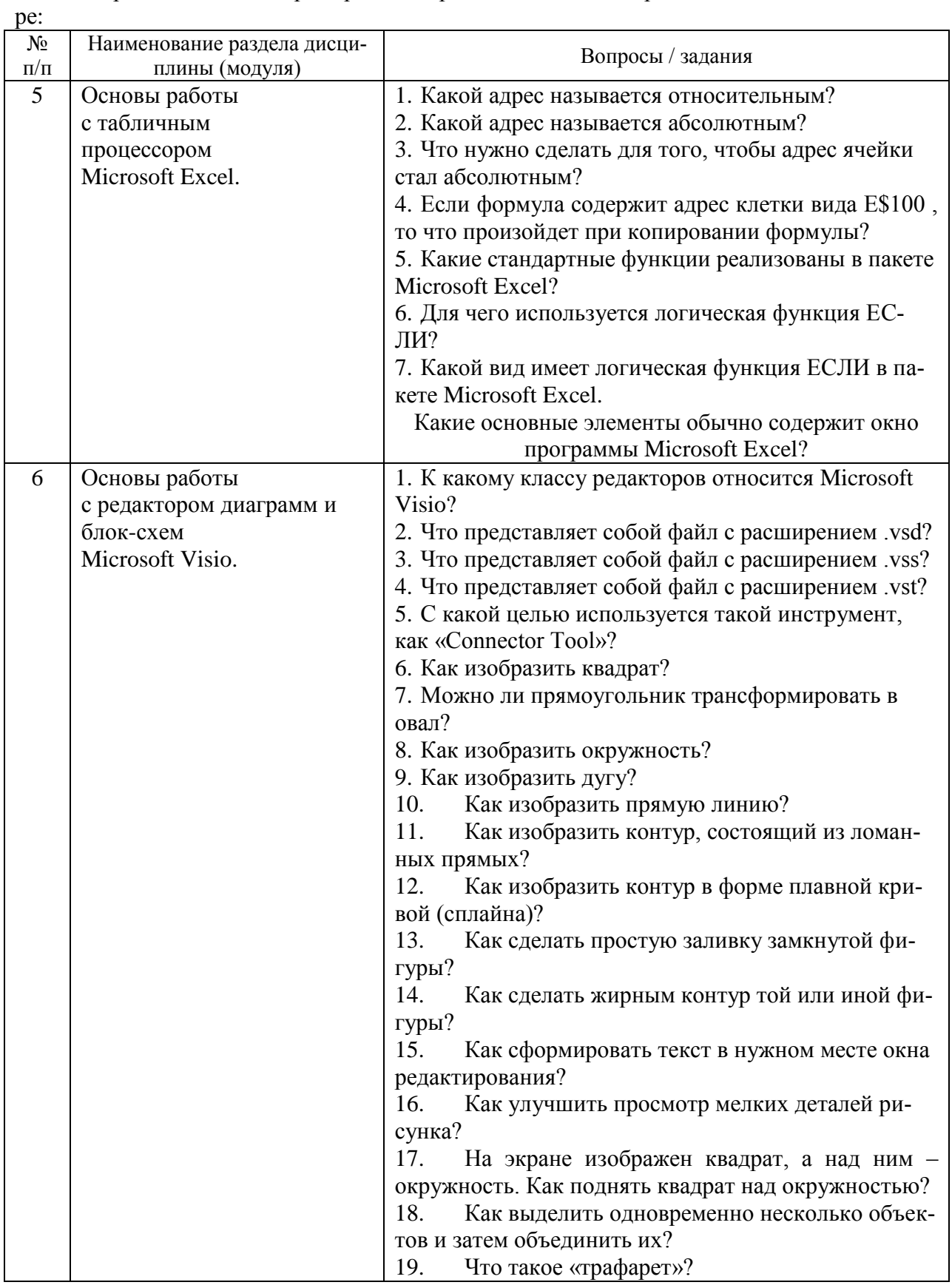

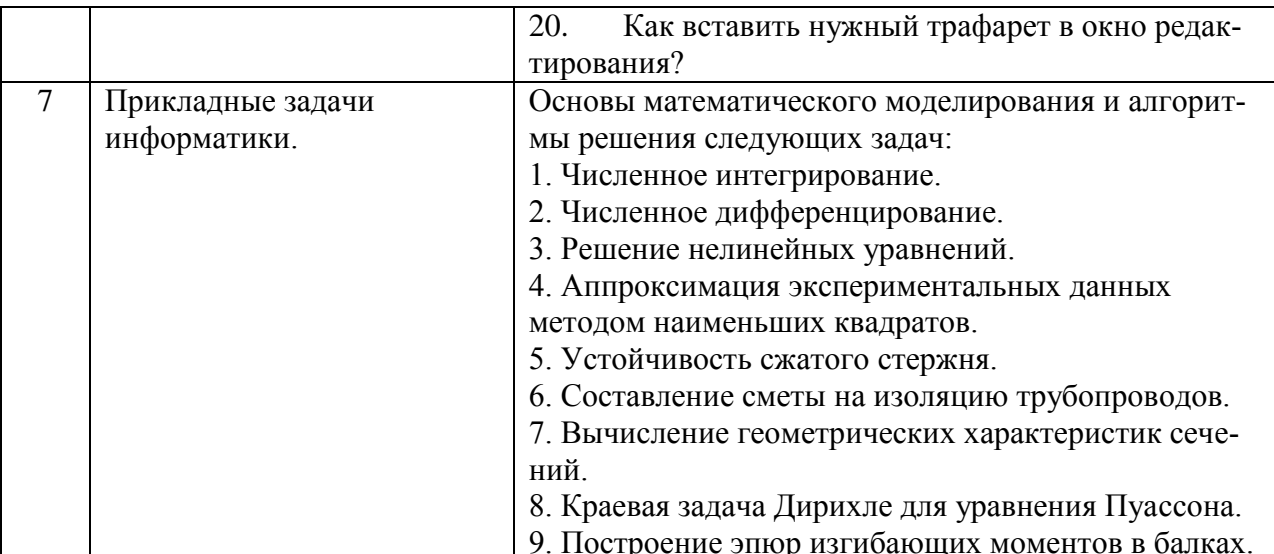

Тематика курсовых работ/курсовых проектов:

Учебным планом курсовые работы/курсовые проекты по дисциплине «Прикладные задачи информатики» не предусмотрены.

#### $3.2.$ Текущий контроль

Перечень проводимых мероприятий текущего контроля: Контролируется посещение лекционных и практических занятий, выполнение самостоятельных работ.

Типовые контрольные задания мероприятий текущего контроля:

#### Контрольная работа 1.

#### Примерные вопросы к контрольной работе

- 1) Назначение графического редактора Microsoft Paint.
- 2) Возможности графического редактора Microsoft Paint.
- 3) Назначение текстового процессора Microsoft Word.
- 4) Возможности текстового процессора Microsoft Word.

#### Опрос  $1$

Примерные вопросы к опросу

1) Назначение пакета Microsoft PowerPoint.

2) Возможности пакета Microsoft PowerPoint.

3) Назначение пакета Microsoft Excel.

4) Возможности пакета Microsoft Excel.

Контрольная работа 2.

Примерные вопросы к контрольной работе

1) Назначение пакета Microsoft Visio.

2) Возможности пакета Microsoft Visio.

3) Решение систем линейных алгебраических уравнений.

4) Построение графиков движения и скорости точки.

Опрос  $2$ 

Примерные вопросы к опросу

1) Вычисление геометрических характеристик сечений.

2) Краевая задача для уравнения Пуассона.

3) Устойчивость сжатого стержня.

4) Визуализация эпюр изгибающих моментов.

 $\overline{4}$ . Методические материалы, определяющие процедуры оценивания знаний, умений, навыков и (или) опыта деятельности, характеризующих этапы формирования компетенций

Процедура промежуточной аттестации регламентируется с Положением о текущем контроле и промежуточной аттестации обучающихся в НИУ МГСУ.

 $4.1.$ Процедура оценивания при проведении промежуточной аттестации обучающихся по дисциплине (модулю) в форме экзамена/дифференцированного зачета

Промежуточная аттестация по дисциплине (модулю) проводится в форме дифференцированного зачёта в 3 семестре.

Используется четырёх балльная шкала оценивания освоения, указанная в п.2.2.

Используются критерии оценивания, указанные п.2.2.

Оценка выставляется преподавателем интегрально по всем показателям и критериям опенивания

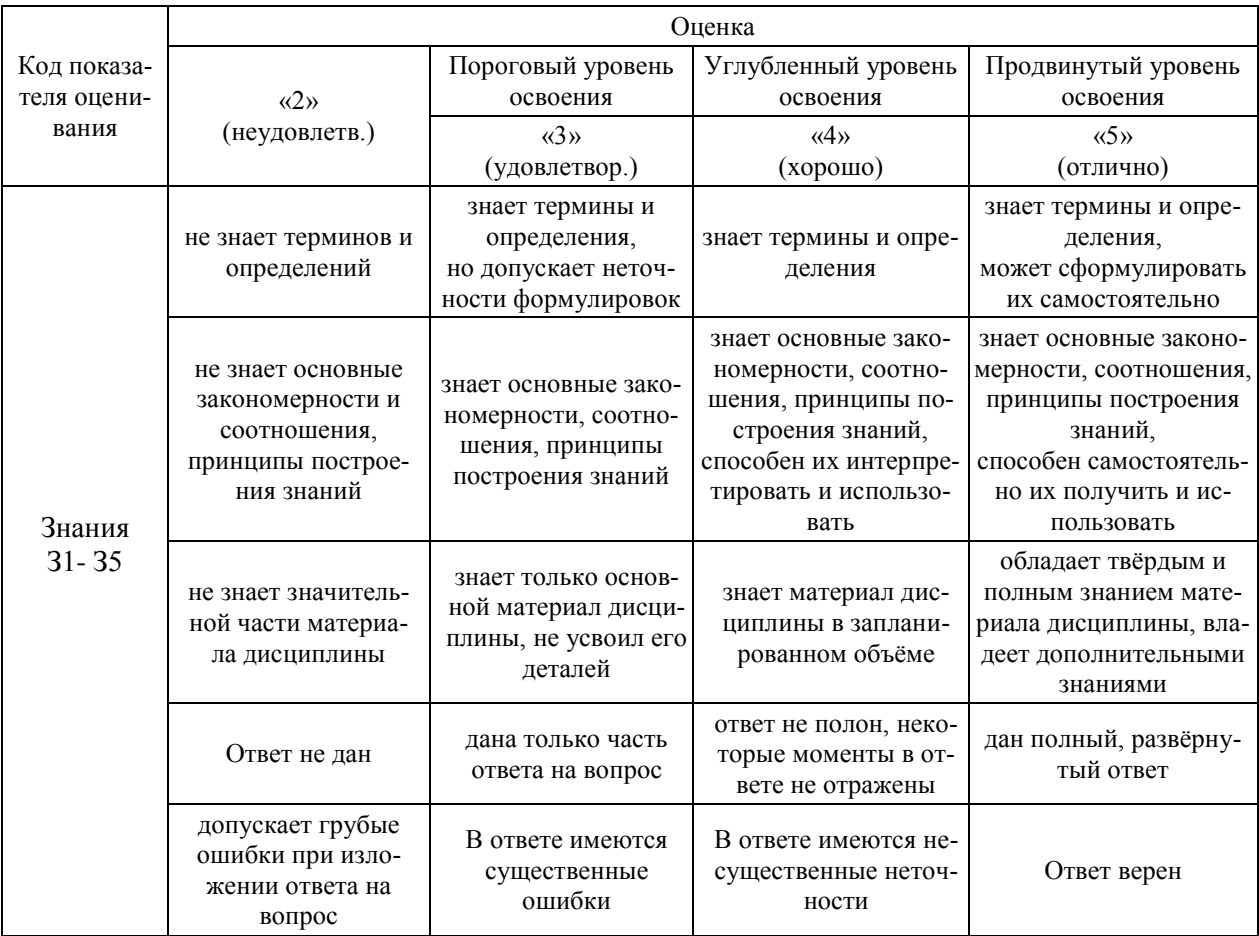

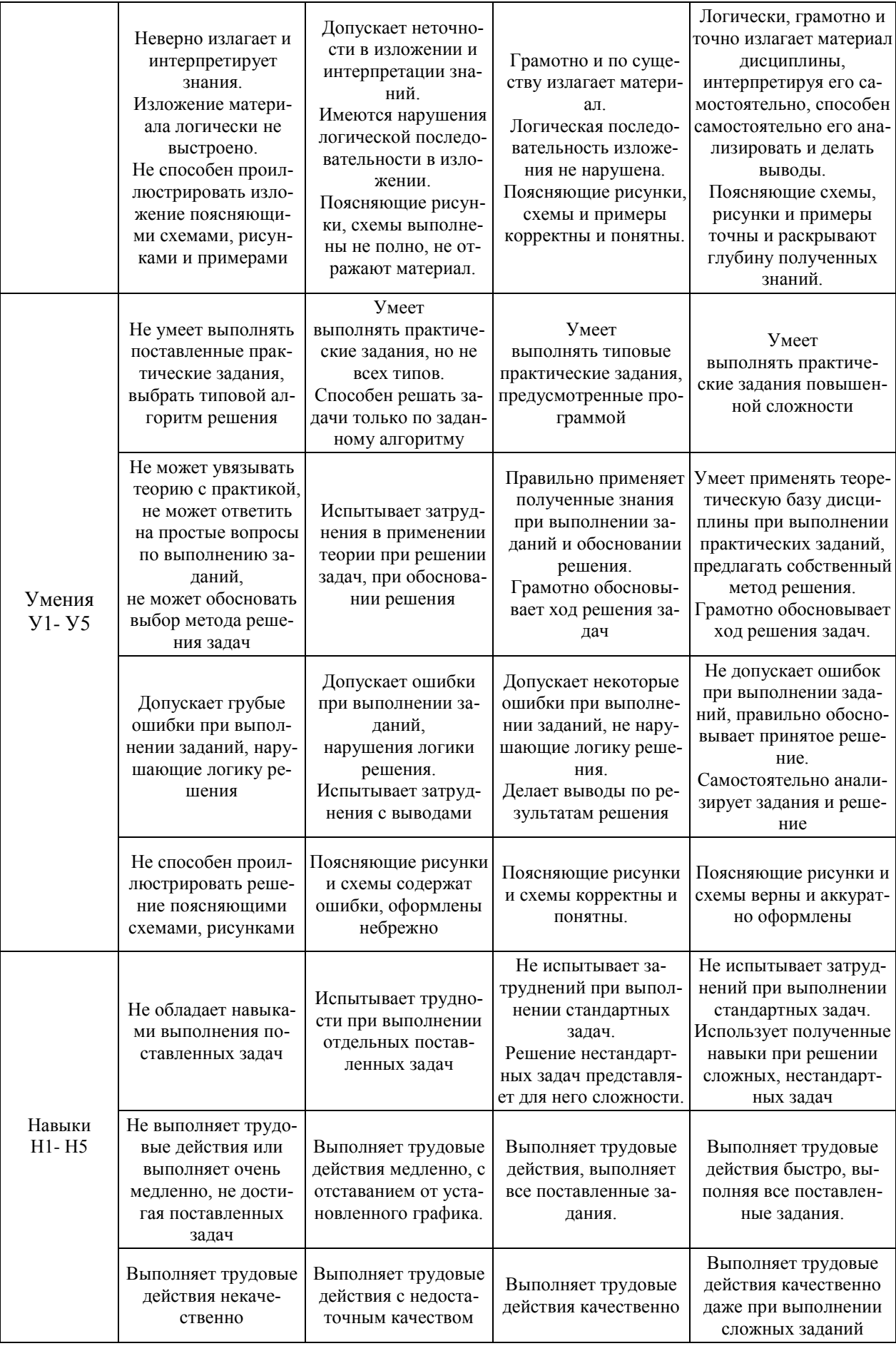

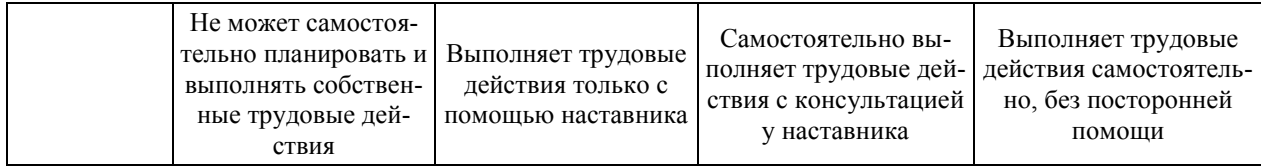

Процедура оценивания при проведении промежуточной аттестации обу- $4.2.$ чающихся по дисциплине (модулю) в форме Зачета

Промежуточная аттестация по дисциплине (модулю) проводится в форме Зачёта в 4 семестре.

Для оценивания знаний, умений и навыков используются критерии, указанные  $\pi$ . 2.2.

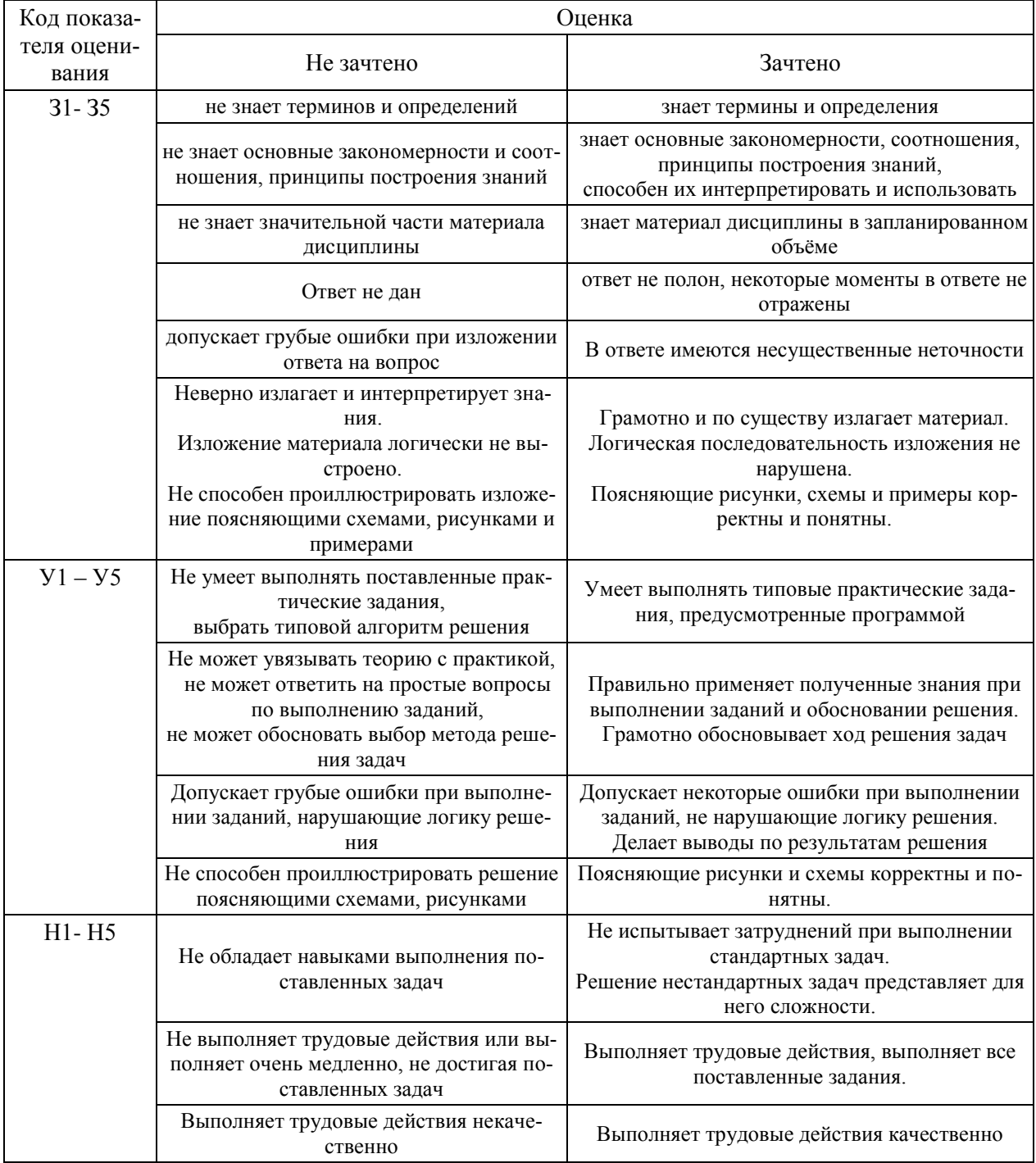

# *4.3. Процедура оценивания при проведении промежуточной аттестации обучающихся по дисциплине (модулю) в форме защиты курсовой работы/проекта*

Промежуточная аттестация по дисциплине (модулю) в форме защиты курсового проекта /курсовой работы не проводится.

Приложение 2 к рабочей программе

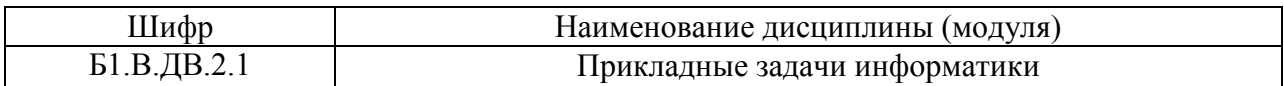

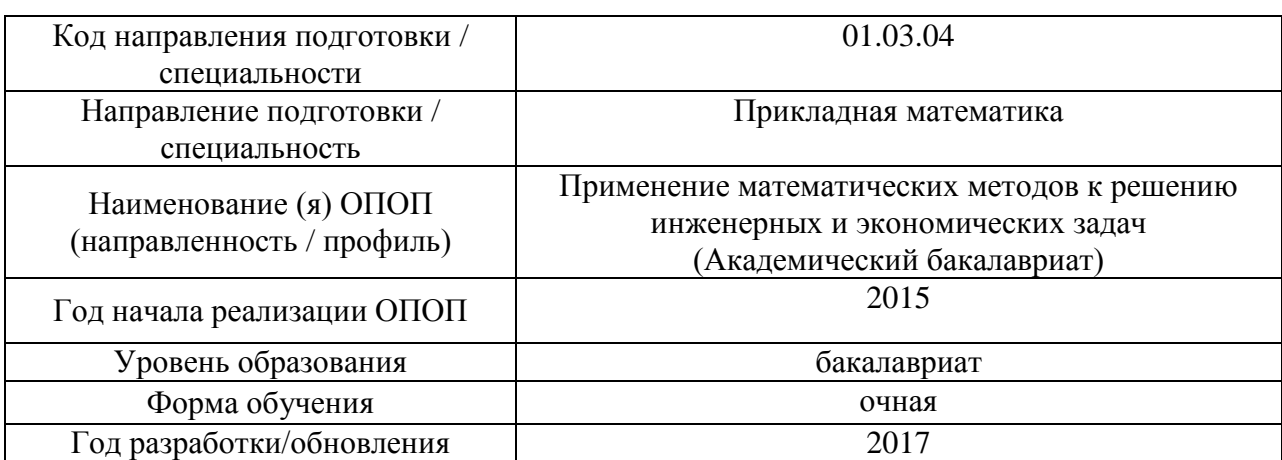

# **Перечень основной и дополнительной учебной литературы, необходимой для освоения дисциплины (модуля)**

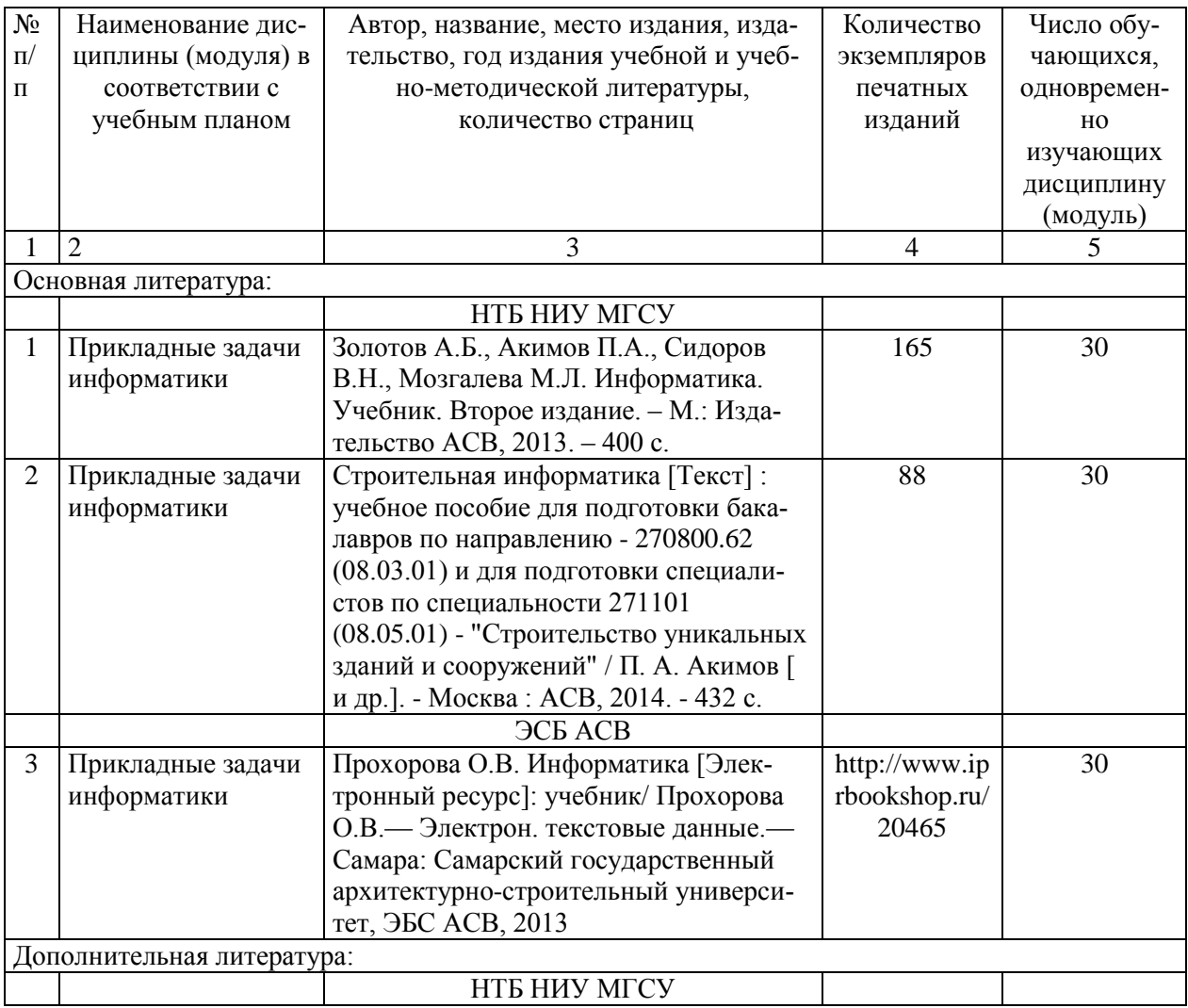

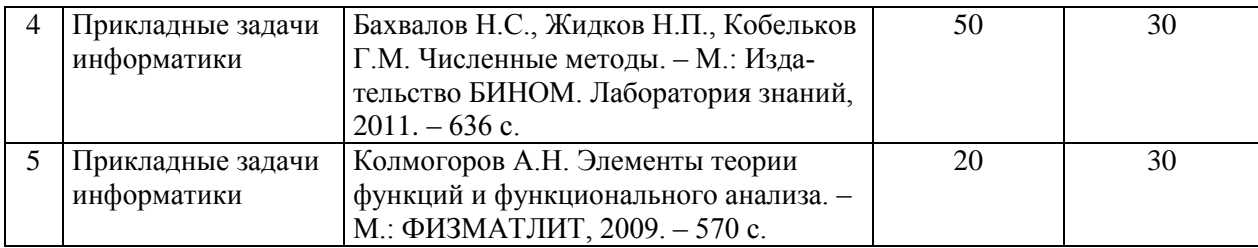

Согласовано:

НТБ \_\_\_\_\_\_\_\_\_\_ \_\_\_\_\_\_\_\_\_\_\_\_\_ /\_\_\_\_\_\_\_\_\_\_\_\_\_\_\_/ *дата Подпись, ФИО*

Приложение 3 к рабочей программе

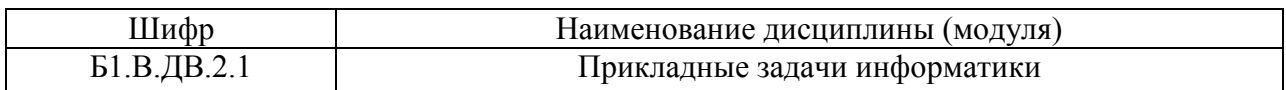

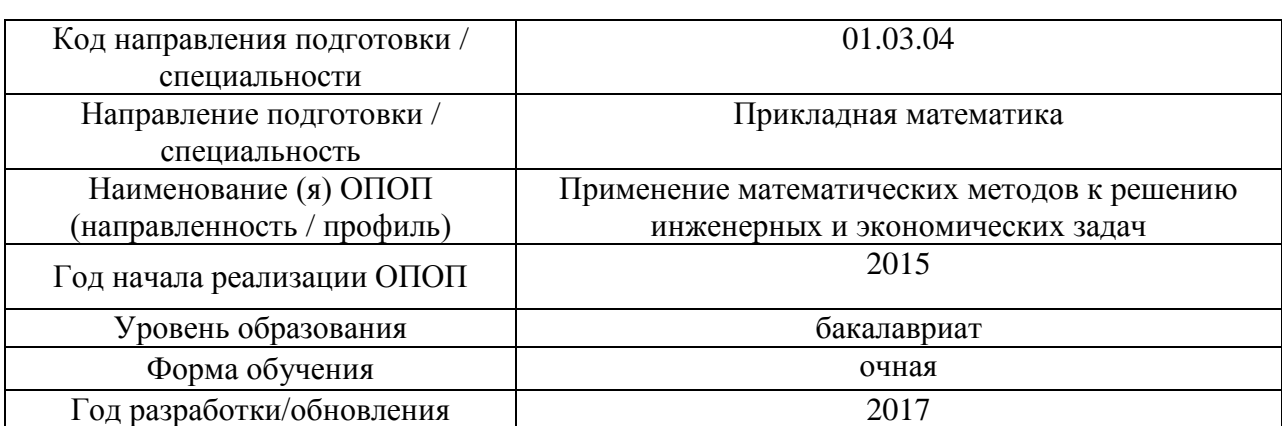

# **Перечень программного обеспечения, используемого при осуществлении образовательного процесса по дисциплине (модулю)**

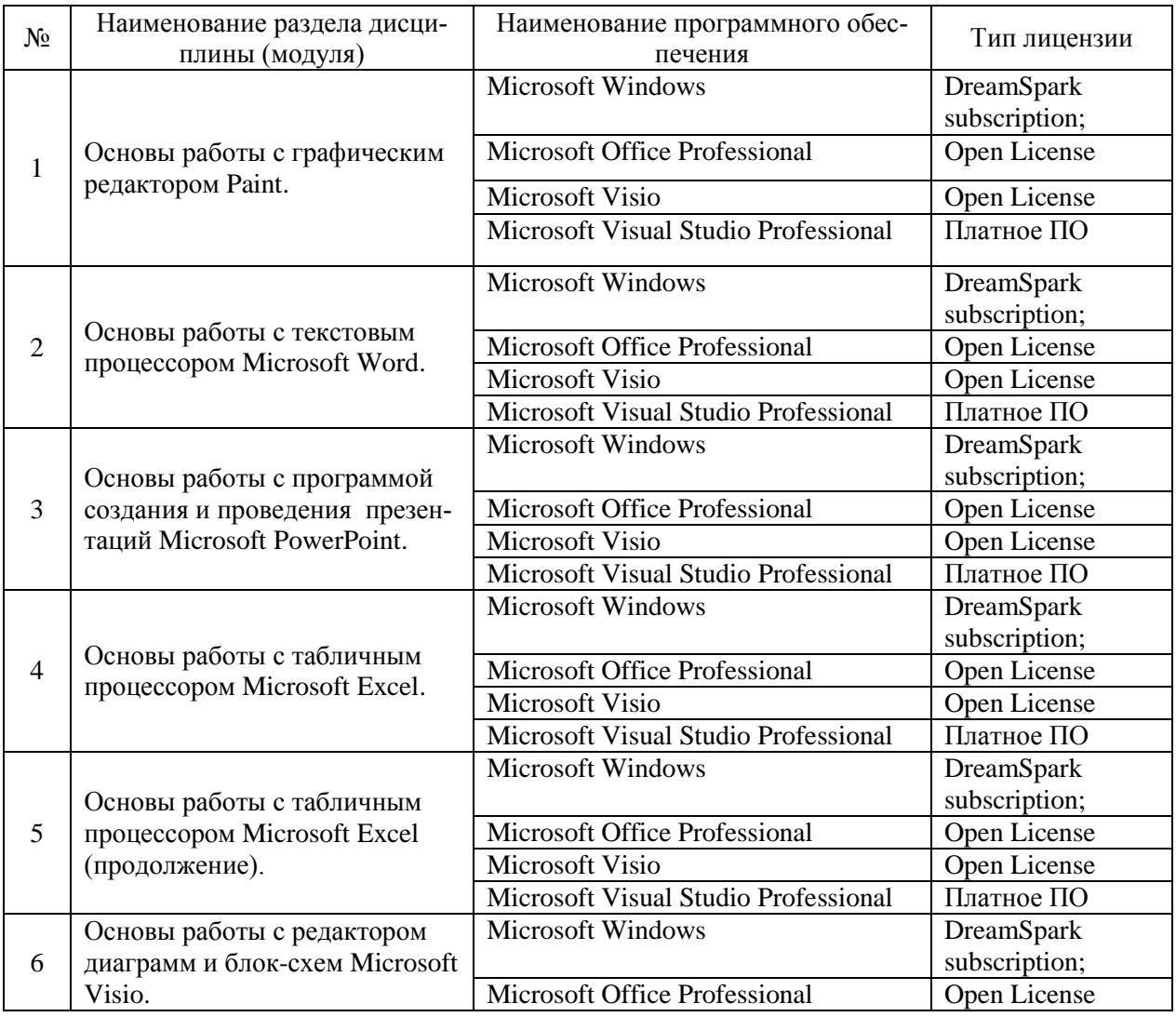

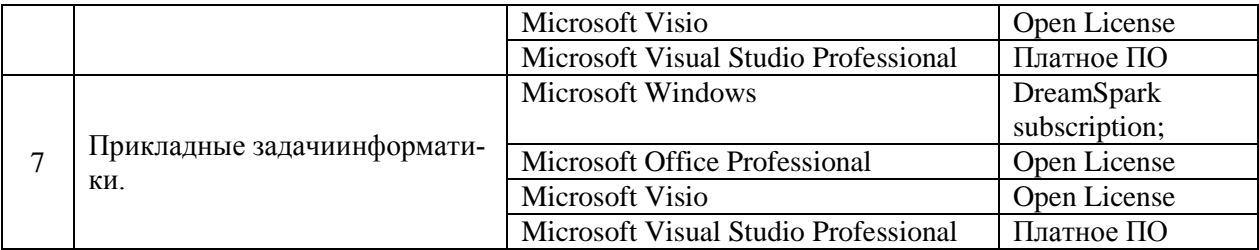

Приложение 4 к рабочей программе

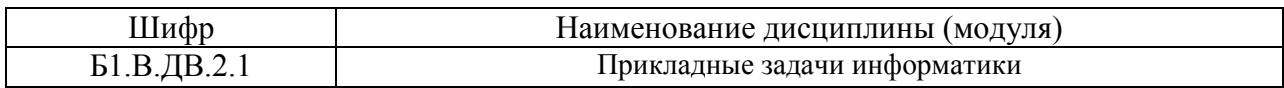

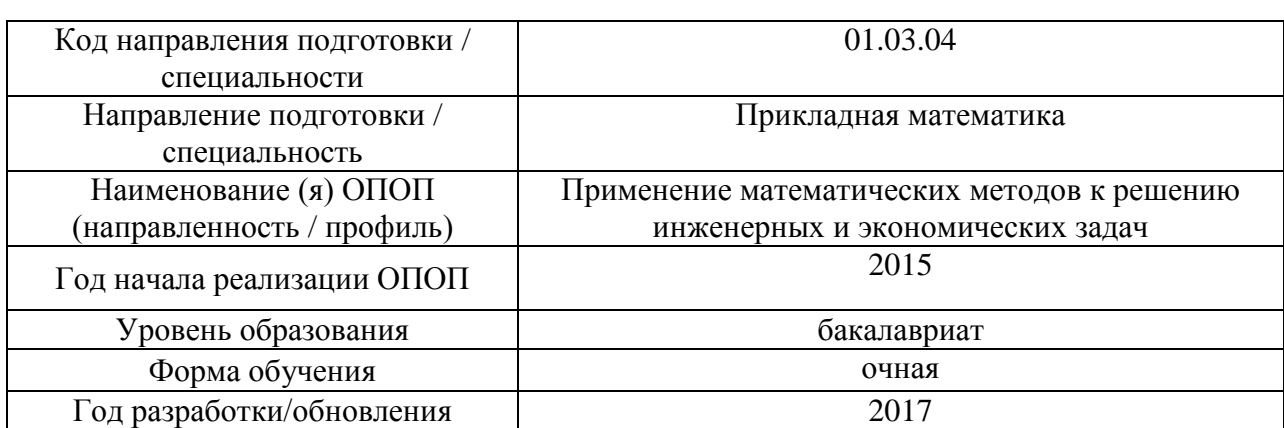

# **Перечень материально-технического обеспечения по дисциплине (модулю):**

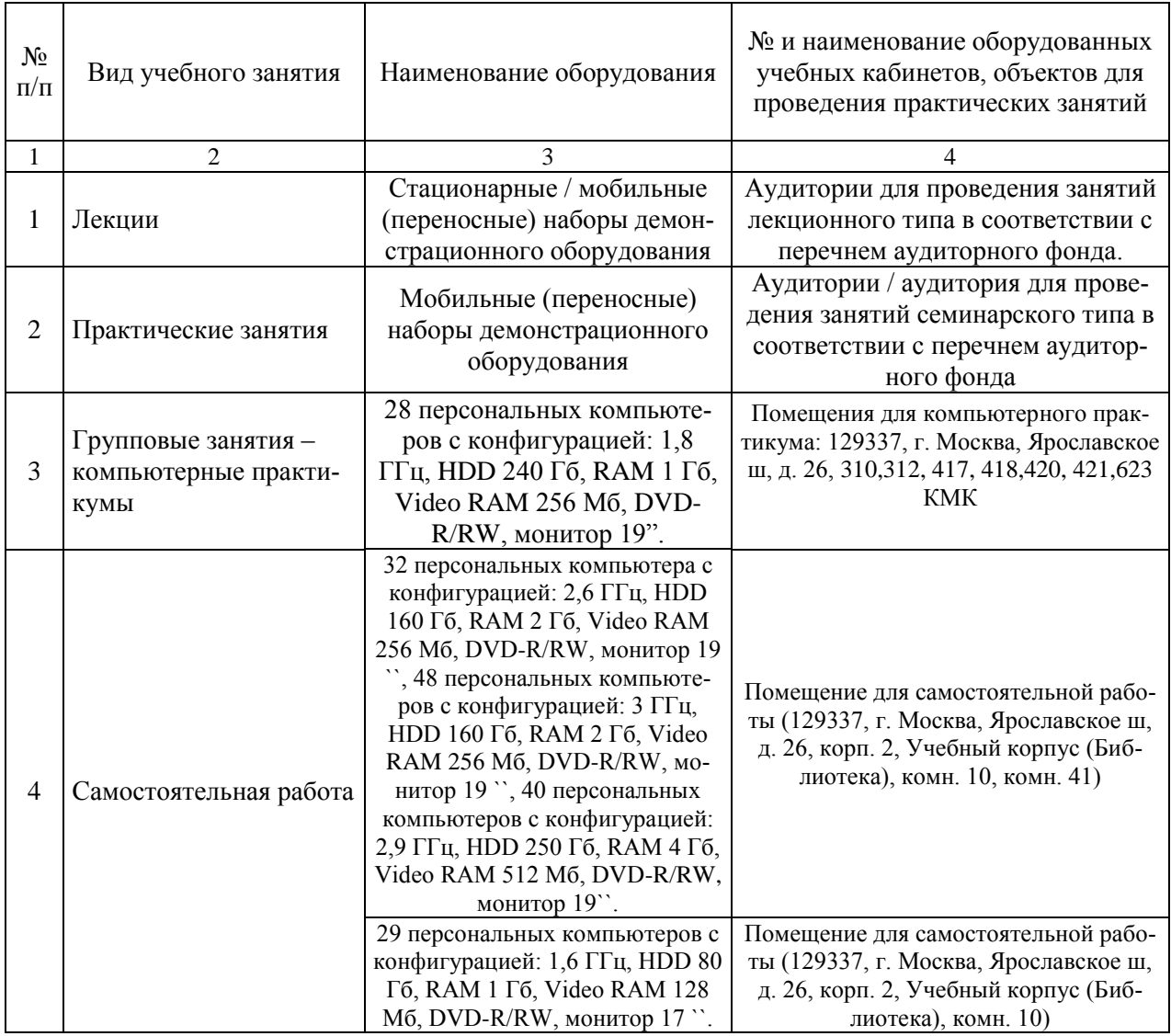